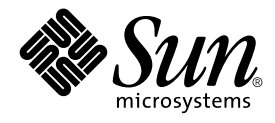

# KCMS CMM Reference Manual

Sun Microsystems, Inc. 901 San Antonio Road Palo Alto, CA 94303-4900 U.S.A.

Part No: 816–1326–06 December 2001

Copyright 2001 Sun Microsystems, Inc. 901 San Antonio Road Palo Alto, CA 94303-4900 U.S.A. All rights reserved.

This product or document is protected by copyright and distributed under licenses restricting its use, copying, distribution, and decompilation. No part of this product or document may be reproduced in any form by any means without prior written authorization of Sun and its licensors, if any.<br>Third-party software, including font technology, is copyrighted and licensed

Parts of the product may be derived from Berkeley BSD systems, licensed from the University of California. UNIX is a registered trademark in the U.S. and other countries, exclusively licensed through X/Open Company, Ltd.

Sun, Sun Microsystems, the Sun logo, docs.sun.com, AnswerBook, AnswerBook2, and Solaris are trademarks, registered trademarks, or service marks<br>of Sun Microsystems, Inc. in the U.S. and other countries. All SPARC trademark Microsystems, Inc.

The OPEN LOOK and Sun™ Graphical User Interface was developed by Sun Microsystems, Inc. for its users and licensees. Sun acknowledges the pioneering efforts of Xerox in researching and developing the concept of visual or graphical user interfaces for the computer industry. Sun holds a<br>non-exclusive license from Xerox to the Xerox Graphical User Interface, wh and otherwise comply with Sun's written license agreements.

Federal Acquisitions: Commercial Software–Government Users Subject to Standard License Terms and Conditions.

DOCUMENTATION IS PROVIDED "AS IS" AND ALL EXPRESS OR IMPLIED CONDITIONS, REPRESENTATIONS AND WARRANTIES,<br>INCLUDING ANY IMPLIED WARRANTY OF MERCHANTABILITY, FITNESS FOR A PARTICULAR PURPOSE OR NON-INFRINGEMENT, ARE<br>DISCLAIM

Copyright 2001 Sun Microsystems, Inc. 901 San Antonio Road Palo Alto, CA 94303-4900 U.S.A. Tous droits réservés

Ce produit ou document est protégé par un copyright et distribué avec des licences qui en restreignent l'utilisation, la copie, la distribution, et la décompilation. Aucune partie de ce produit ou document ne peut être reproduite sous aucune forme, par quelque moyen que ce soit, sans<br>l'autorisation préalable et écrite de Sun et de ses bailleurs de licence, s'il y en a. L aux polices de caractères, est protégé par un copyright et licencié par des fournisseurs de Sun.

Des parties de ce produit pourront être dérivées du système Berkeley BSD licenciés par l'Université de Californie. UNIX est une marque déposée aux Etats-Unis et dans d'autres pays et licenciée exclusivement par X/Open Company, Ltd.

Sun, Sun Microsystems, le logo Sun, docs.sun.com, AnswerBook, AnswerBook2, et Solaris sont des marques de fabrique ou des marques déposées, ou<br>marques de service, de Sun Microsystems, Inc. aux Etats-Unis et dans d'autres p

L'interface d'utilisation graphique OPEN LOOK et Sun™ a été développée par Sun Microsystems, Inc. pour ses utilisateurs et licenciés. Sun reconnaît les efforts de pionniers de Xerox pour la recherche et le développement du concept des interfaces d'utilisation visuelle ou graphique pour l'industrie de l'informatique. Sun détient une licence non exclusive de Xerox sur l'interface d'utilisation graphique Xerox, cette licence couvrant également les<br>licenciés de Sun qui mettent en place l'interface d'utilisation graphiqu

CETTE PUBLICATION EST FOURNIE "EN L'ETAT" ET AUCUNE GARANTIE, EXPRESSE OU IMPLICITE, N'EST ACCORDEE, Y COMPRIS DES GARANTIES CONCERNANT LA VALEUR MARCHANDE, L'APTITUDE DE LA PUBLICATION A REPONDRE A UNE UTILISATION PARTICULIERE, OU LE FAIT QU'ELLE NE SOIT PAS CONTREFAISANTE DE PRODUIT DE TIERS. CE DENI DE GARANTIE NE S'APPLIQUERAIT PAS, DANS LA MESURE OU IL SERAIT TENU JURIDIQUEMENT NUL ET NON AVENU.

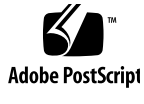

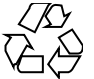

011025@2471

# **Contents**

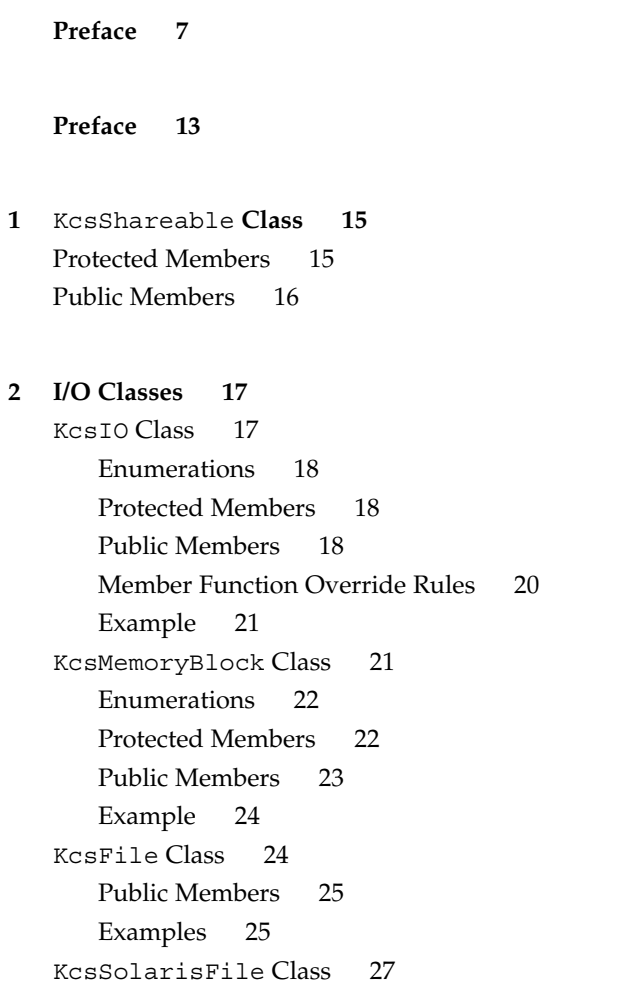

Public Members 28 KcsXWindow Class 28 Public Members 29 Constructing a KcsXWindow Profile Name 29

- **3** KcsChunkSet **Class 31** Protected Members 32 Public Members 32 Example 34
- **4** KcsLoadable **Class 37** Public Members 38
- **5** KcsProfile **Class 41** Protected Members 41 Public Members 43 Member Function Override Rules 45 Examples 46
- **6** KcsProfileFormat **Class 49** Protected Members 49 Public Members 50 Member Function Override Rules 52 External Loadable Interface 53
- **7** KcsTags **Class 55** Public Members 55
- **8** KcsXform **Class 61** Enumerations 61 Protected Members 62 Public Members 62 External Loadable Interface 66 Member Function Override Rules 67
- **4** KCMS CMM Reference Manual December 2001 (Beta)

**9** KcsXformSeq **Class 69** Protected Members 69 Public Members 70

KCMS CMM Reference Manual • December 2001 (Beta)

# Preface

The *KCMS CMM Reference Manual* provides detailed descriptions of the Kodak Color Management System (KCMS™) foundation library. This library is a graphics porting interface (GPI) implemented in C++ for creating KCMS color modules. A set of C++ classes are supplied that can be derived from and extended. You can add attributes to the current list, incorporate new color processing technology, or support alternate profile formats.

Use this book with the *KCMS CMM Developer's Guide* which provides an in-depth view of the KCMS framework and how the API works with this GPI, how to derive from each C++ class, how to create a dynamically loadable CMM, and how to add profiles to the system.

# Who Should Use This Book

Use this book if you are interested in:

- Writing your own color management module (CMM)
- Creating your own profile format
- Adding attributes to the ICC profile format
- Overriding various class methods

# Before You Read This Book

You should be familiar with the Kodak Color Management System (KCMS) API which is part of the SDK; see the *KCMS Application Developer's Guide*.

You should also have an understanding of C++ and Solaris dynamic loading technology. Solaris dynamic loading is discussed in the *Linker and Libraries Guide* and in the following manual pages in man Pages(1): User Commands and *man pages section 3: Basic Library Functions*:

- $ld(1)$
- dlopen(3)
- dlclose(3)
- dlerror(3)
- $\blacksquare$  dlsym(3)
- OWconfigInit(3)
- OWconfigGetAttribute(3)
- OWconfigFreeAttribute(3)
- OWconfigClose(3)

A basic understanding of color science is also assumed; references are included in the Bibliography of the *KCMS Application Developer's Guide*.

See the on-line SUNWrdm packages for information on bugs and issues, engineering news, and patches. For Solaris installation bugs and for late-breaking bugs, news, and patch information, see the *Solaris 9 Installation Guide* and the *Solaris 9 Installation Guide* manuals.

For SPARC systems, consult the updates your hardware manufacturer may have provided also.

# How This Book Is Organized

**Note –** Each chapter in this book describes relevant classes in the KCMS architecture. Although the DDK header files may include additional information (private and methods and other internal interfaces) for each class, be aware that the chapters in this book present all the methods you need to be concerned about to write your CMM.

The chapters are organized as follows:

**8** KCMS CMM Reference Manual • December 2001 (Beta)

Chapter 1 describes the KcsShareable class.

Chapter 2 describes these I/O classes: KcsIO, KcsFile, KcsMemoryBlock, KcsSolarisFile, and KcsXWindow.

Chapter 3 describes in detail the KcsChunkSet class.

Chapter 4 describes in detail the KcsLoadable class.

Chapter 5 describes in detail the KcsProfile class.

Chapter 6 describes in detail the KcsProfileFormat class.

Chapter 7 describes in detail the KcsAttributeSet class.

Chapter 8 describes the member functions in the KcsXform class.

Chapter 9 describes the member functions in the KcsXformSeq class.

# Related Books

The following is a list of recommended books that can help you accomplish the tasks described in this book:

- *KCMS Application Developer's Guide*
- *ICC Profile Format Specification* (located on-line in /opt/SUNWsdk/kcms/doc/icc.ps). For the most current version of the ICC specification, see the web site at http://www.color.org.

# KcsId Naming Convention

Each class contains a KcsId that uniquely identifies that class. Most KcsIds are defined in the kcsids.h header file. The naming conventions shown in the following table are used for the KcsId for each class in the KCMS framework. The #defines are helpful in switch statements.

Preface **9**

**TABLE P–1** KcsId Naming Conventions

| Item     | Convention                                                       | <b>Examples</b> |
|----------|------------------------------------------------------------------|-----------------|
| const    | KCS <base class="" id=""/> <derived class="" id="">Id</derived>  | KcsSharIOId     |
| l#define | KCS <base class="" id=""/> <derived class="" id="">Idd</derived> | KcsSharIOIdd    |

# Equivalent Terms In This Book

For historic reasons, this book uses several equivalent Kodak and International Color Consortium (ICC) terms. The terms evolved at different times. Development of the ICC specification introduced new ICC terms with meanings the same as (or similar to) already existing Kodak terms.

You should be familiar with the terms listed in the table below, as you will encounter them in the ICC specification and KCMS color management documentation, as well as in the KCMS header files and example programs. The terms are defined as they are introduced in this book.

| <b>Kodak Term</b>                 | <b>ICC Term</b>                   |
|-----------------------------------|-----------------------------------|
| attribute                         | tag                               |
| device color profile (DCP)        | input, display, or output profile |
| effects color profile (ECP)       | abstract profile                  |
| complete color profile (CCP)      | device link profile               |
| profile format Id or magic number | profile file signature            |
| reference color space (RCS)       | profile connection space (PCS)    |

**TABLE P–2** Equivalent ICC and Kodak Terms

**Note –** The text in this book uses the term *attribute* instead of *tag*, (but code examples and header files may use *tag* for the historic reasons previously mentioned.

# Ordering Sun Documents

Fatbrain.com, an Internet professional bookstore, stocks select product documentation from Sun Microsystems, Inc.

For a list of documents and how to order them, visit the Sun Documentation Center on Fatbrain.com at http://www1.fatbrain.com/documentation/sun.

# Accessing Sun Documentation Online

The docs.sun.com<sup>SM</sup> Web site enables you to access Sun technical documentation online. You can browse the docs.sun.com archive or search for a specific book title or subject. The URL is http://docs.sun.com.

# Typographic Conventions

The following table describes the typographic changes used in this book.

**TABLE P–3** Typographic Conventions

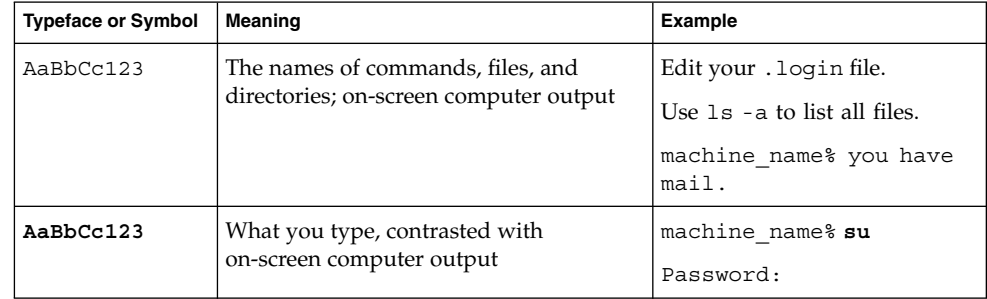

Preface **11**

**TABLE P–3** Typographic Conventions *(Continued)*

| <b>Typeface or Symbol</b> | Meaning                                                         | <b>Example</b>                                                                                                    |
|---------------------------|-----------------------------------------------------------------|----------------------------------------------------------------------------------------------------|
| AaBbCc123                 | Command-line placeholder: replace with<br>a real name or value  | To delete a file, type <b>rm</b><br>filename.                                                                            |
| AaBbCc123                 | Book titles, new words, or terms, or<br>words to be emphasized. | Read Chapter 6 in <i>User's Guide</i> .<br>These are called <i>class</i> options.<br>You must be <i>root</i> to do this. |

# Shell Prompts in Command Examples

The following table shows the default system prompt and superuser prompt for the C shell, Bourne shell, and Korn shell.

#### **TABLE P–4** Shell Prompts

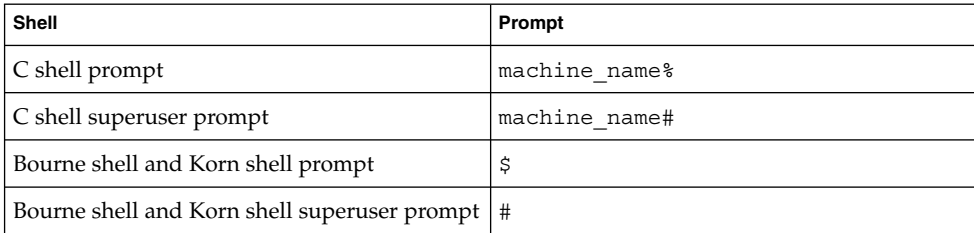

# New Features

The following information is about features provided in this release of the KCMS product.

# KCMS is Multithread Safe

In this release, KCMS supports multithreaded programs.

# OWconfig File Modification

The procedure for updating the OWconfig file has changed. Using the interactive program called OWconfig\_sample, you can insert and remove configuration entries in the OWconfig file.

KCMS CMM Reference Manual • December 2001 (Beta)

#### CHAPTER **1**

# KcsShareable Class

This chapter describes the KCMS framework's primary base class, the KcsShareable class. This class is at the top of the KCMS class hierarchy. The KcsShareable class allows any of its derivatives to be shared.

As you read this chapter, you will find it helpful to have access to the kcsshare.h header file.

The constant and #define identifiers for this class are defined in the kcsids.h header file as:

const KcsId KcsRlocSharLoadId =  $\{(0x53686172UL)\}\;$  /\* 'Shar' \*/ #define KcsRlocSharLoadIdd (0x53686172UL) /\* 'Shar' \*/

The protected and public members are described.

# Protected Members

The KcsShareable class provides the following protected members.

**TABLE 1–1** KcsShareable Protected Members

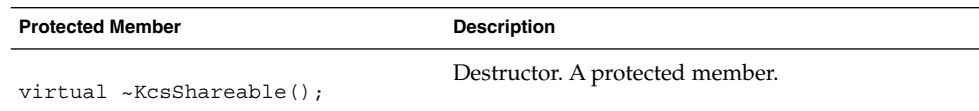

# Public Members

The KcsShareable class provides the following public members.

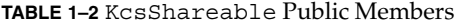

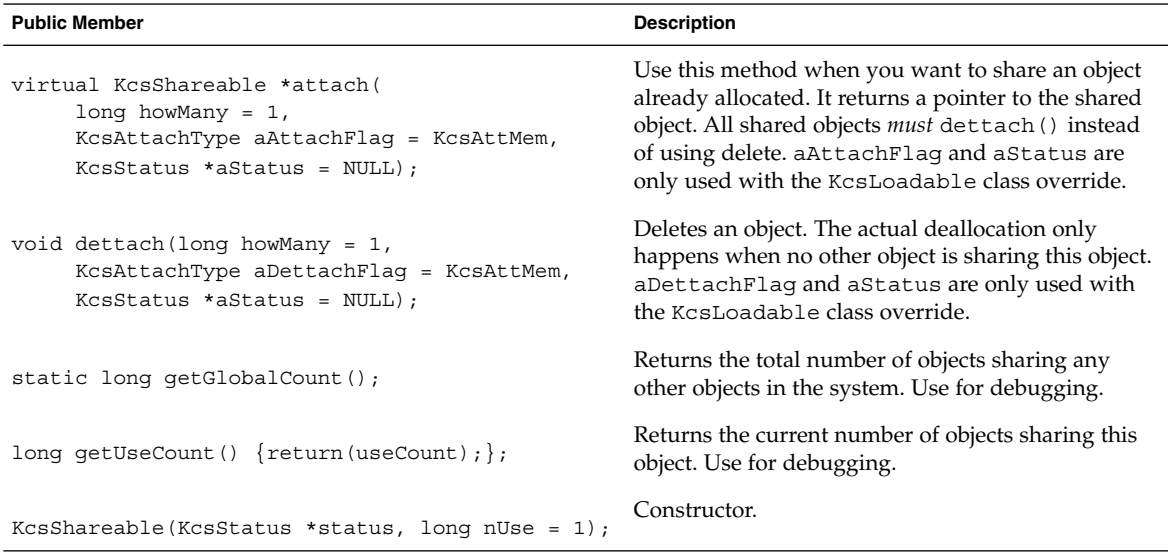

#### CHAPTER **2**

# I/O Classes

This chapter describes the following KCMS input/output (I/O) classes:

- KcsIO
- KcsFile
- KcsMemoryBlock
- KcsSolarisFile
- KcsXWindow

The KcsIO class provides a common interface for I/O operations such as read and write. The KcsIO class is a derivative of the KcsShareable class (see Chapter 1). The KcsFile, KcsMemoryBlock, KcsSolarisFile, and KcsXWindow are derivatives of the KcsIO class. These derivatives provide I/O for more specific types of data storage.

As you read this chapter, you will find it helpful to have access to the following header files:

- kcsio.h, kcsfile.h, kcsmblk.h, kcssolfi.h, and kcsxwin.h
- kcsshare.h and kcsids.h

## KcsIO Class

With a common interface, the KcsIO class maintains device-, platform-, and transport-independent I/O functionality for all derivatives.

The header file for the class is kcsio.h. The constant and #define identifiers for this class are defined in the kcsids.h header file as:

```
const KcsId KcsSharIOId = \{(0x494F0000UL)\}; /* 'IO' */
#define KcsSharIOIdd (0x494F0000UL) /* 'IO' */
```
The enumerations and protected and public members are described, as well as the member function override rules when deriving from this class.

### Enumerations

The KcsIO class provides the following enumerations.

**TABLE 2–1** KcsIO Enumerations

| <b>Enumeration</b>                    | <b>Description</b>                                                                                                    |  |
|---------------------------------------|----------------------------------------------------------------------------------------------------|--|
| enum KcsIOPosition {KCS OFS, KCS BOO, | Used for calls to set CursorPos().                                                                                                    |  |
| $KCS$ CUR};                           | KCS OFS is relative to beginning of $I/O$<br>object+baseoffset. KCS BOO is relative to beginning of<br>the I/O object. KCS CUR is relative to present $I/O$<br>cursor. |  |

### Protected Members

The KcsIO class provides the following protected members.

```
TABLE 2–2 KcsIO Protected Members
```
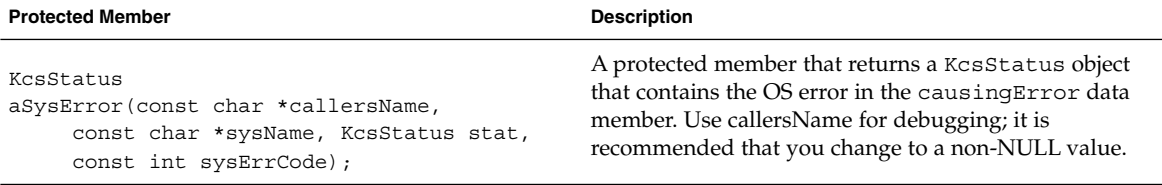

### Public Members

The KcsIO class provides the following public members.

#### **TABLE 2–3** KcsIO Public Members

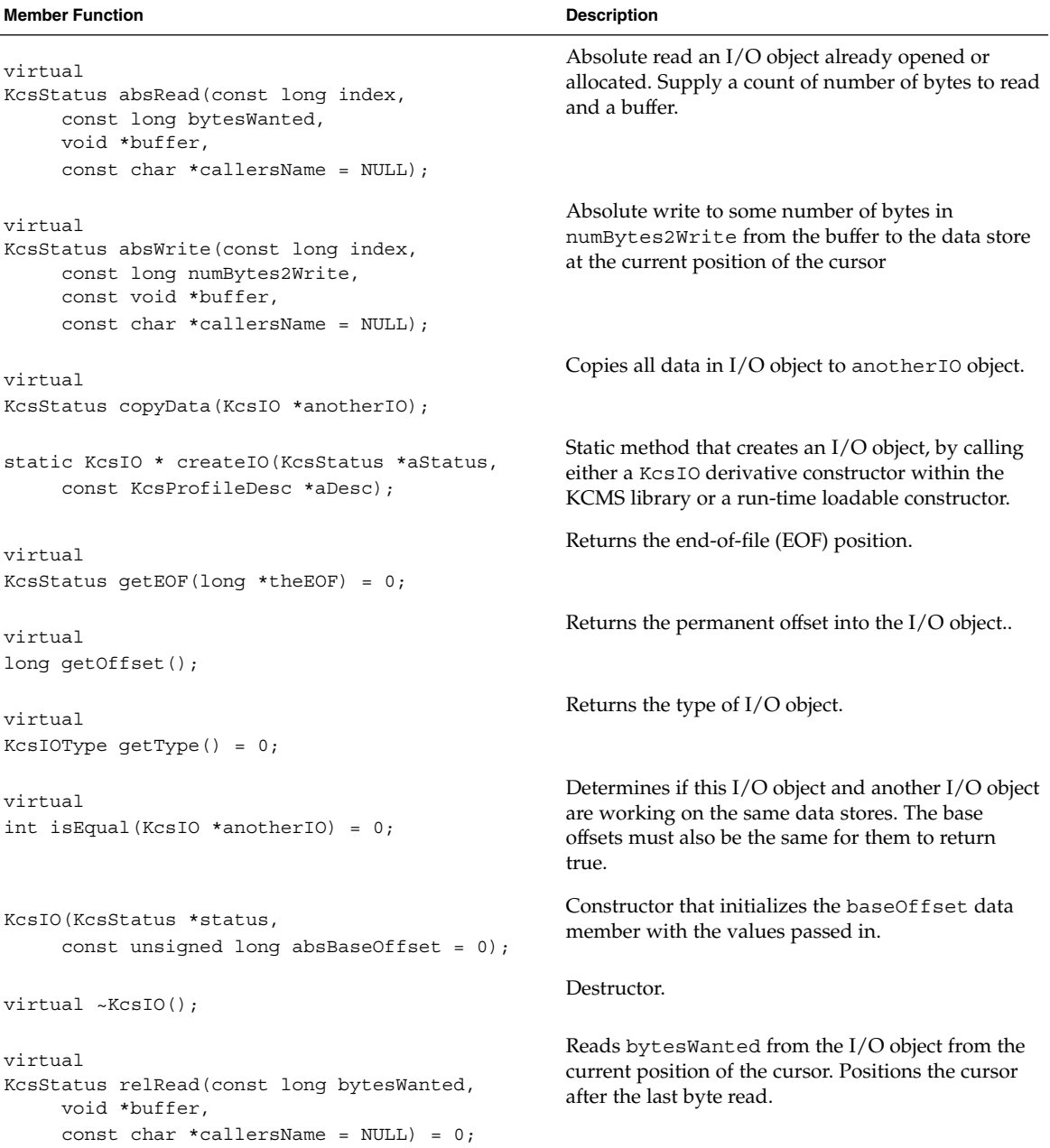

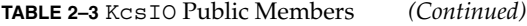

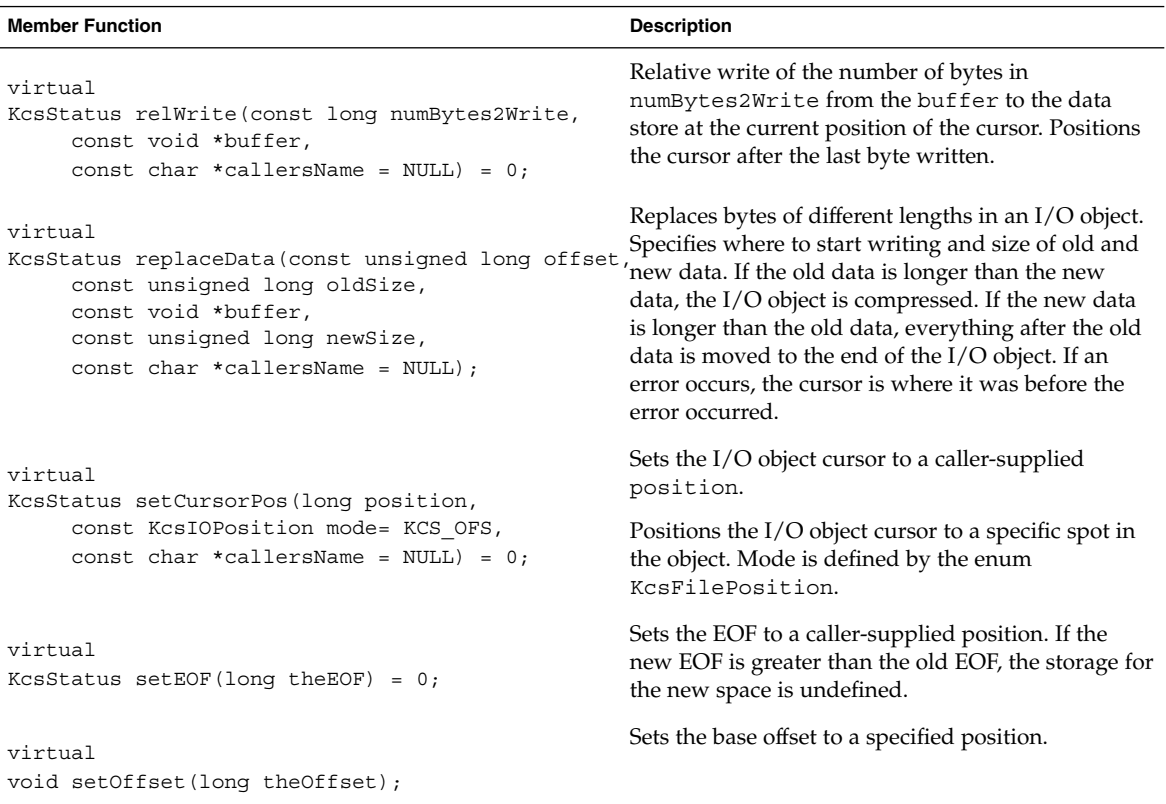

### Member Function Override Rules

The following table tells you which KcsIO member functions you must override and can override. The member functions indicated with an "X" in the Must column are required to derive successfully from this base class. Others can be used and not overridden.

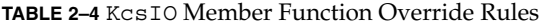

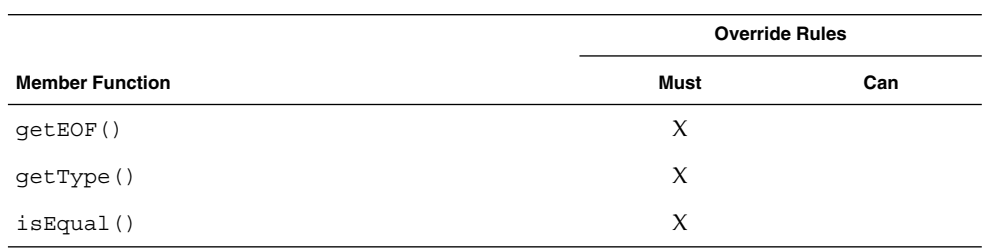

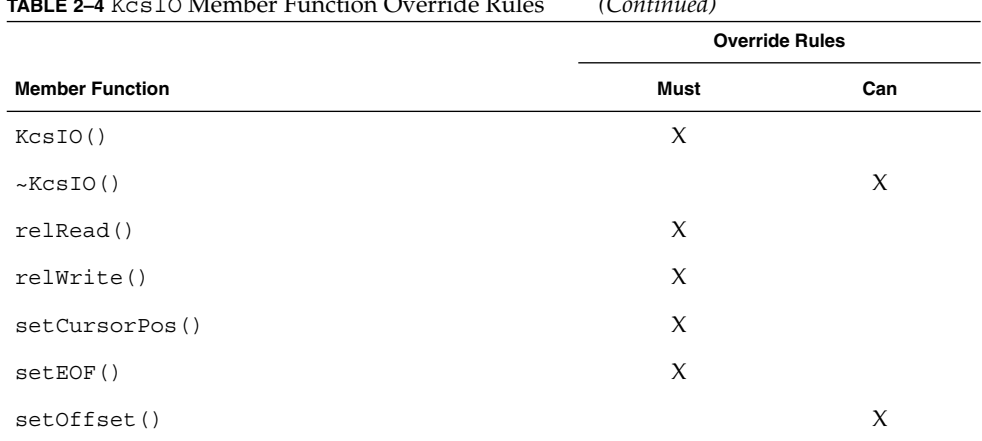

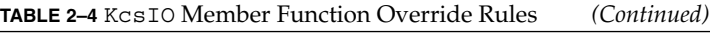

### Example

The following code shows you how to use a KcsIO derivative as a data member or as an object to pass into a function.

#### **EXAMPLE 2–1** KcsIO Example

```
//Read 4 bytes from KcsIO starting at byte 8.
long getTheSecondLong(KcsStatus *aStat, KcsIO *aIO)
 {
     long badNumber = -1;
    long sSecondLong;
     if (aIO == NULL)return(badNumber);
     if ((*aStat = aIO->absRead(8, 4, &sSecondLong)) == KCS_SUCCESS)
        return(sSecondLong);
    else
        return(badNumber);
 }
```
## KcsMemoryBlock Class

The KcsMemoryBlock class is a memory-based I/O derivative of the KcsIO class. It provides a way to manipulate blocks of memory by creating a KcsIO object. You can *use* the protected and public member functions in this class in the implementation of your CMM; you cannot override any member function in this class.

The header file for the class is kcsmblk.h.

**Note –** It is highly recommended that you do *not* use any of the variables and functions for handle-based memory in the kcsmblk.h header file. Handle-based memory is not required on the Solaris system.

The constant and #define identifiers for this class are defined in the kcsids.h header file as:

```
const KcsId KcsIOMBlkId = \{(0x4D426C6BUL)\}\; /* 'MBlk' */
#define KcsIOMBlkIdd (0x4D426C6BUL) /* 'MBlk' */
```
In addition to the KcsIO virtual member functions that must be overridden for a minimal KcsIO implementation, the KcsMemoryBlock class has member functions for manipulating blocks of memory. See Table 2–4 for a list of the member functions minimally required to derive from the KcsIO class.

The enumerations and protected and public members are described.

#### Enumerations

The KcsMemboryBlock class provides the following enumerations.

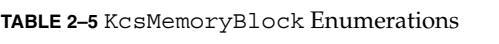

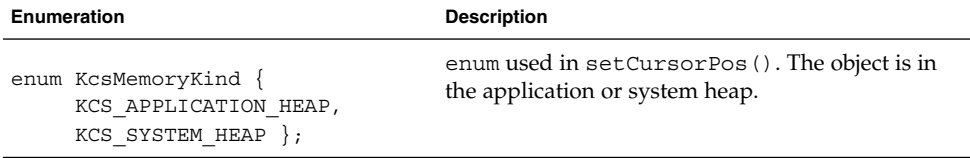

### Protected Members

The KcsMemboryBlock class provides the following protected members

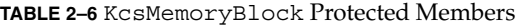

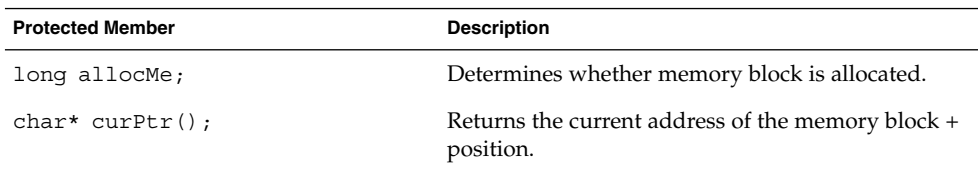

**TABLE 2–6** KcsMemoryBlock Protected Members *(Continued)*

| <b>Protected Member</b> | <b>Description</b>                                |
|-------------------------|---------------------------------------------------|
| long numElements;       | Number of elements if memory block is an array.   |
| long pos;               | Current position in memory block.                 |
| long realEOF;           | Number of bytes actually written to memory file.  |
| long size;              | Number of bytes allocated to contain memory file. |
| char *startPtr;         | Start of char-pointer-based memory block.         |

## Public Members

The KcsmemoryBlock class provides the following public members.

**TABLE 2–7** KcsMemoryBlock Public Members

| <b>Public Member</b>                                                                                                    | <b>Description</b>                                                                                                    |
|----------------------------------------------------------------------------------------------------|----------------------------------------------------------------------------------------------------|
| KcsStatus<br>qet(char* buf, long nbytes);                                                                                                    | Gets nbytes of data starting at the current<br>cursor position. Post-increments the cursor<br>position by nbytes.     |
| long getNumElements() {return numElements;}                                                                                                    | Returns the number of elements in the<br>KcsMemoryBlock object as a long.                                             |
| $long$ qetSize $()$ ;                                                                                                    | Returns the size of the KcsMemoryBlock<br>object.                                                                     |
| KcsMemoryBlock(KcsStatus *status, char *start,<br>long size, long numElements = $1$ ,<br>const unsigned long absBaseOffset = $0$ );                                            | Constructor. Specifies a character pointer in<br>start, block size in size, and number of<br>elements in numElements. |
| KcsMemoryBlock(KcsStatus *status, long size,<br>long numElements = $1$ ,<br>const unsigned long absBaseOffset = $0$ ,<br>const KcsMemoryKind kind =<br>KCS APPLICATION HEAP) ; | Constructor. Allocates and deallocates the<br>memory.                                                                 |
| virtual ~KcsMemoryBlock();                                                                                                    | Destructor.                                                                                                    |
| long position() $\{return pos\}$                                                                                                    | Returns the current cursor position.                                                                                  |
| void position(long posit) $\{pos = posit\}$                                                                                                    | Sets the current cursor position.                                                                                     |

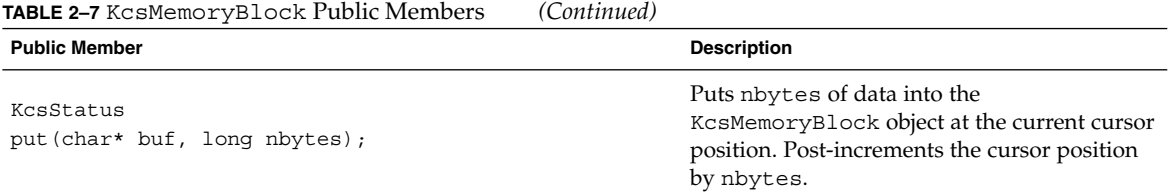

### Example

This example shows you how to change the size of memory with the KcsMemoryBlock class.

**EXAMPLE 2–2** Resizing Memory with KcsMemoryBlock

```
KcsStatus resizeIt()
{
    unsigned long sNewSize = 10;
    KcsStatus sStatus;
    KcsMemoryBlock *memBlock;
    char * buffer = \{a', 'b', 'c', 'd'\};// create a new KcsMemoryBlock object
    memBlock = new KcsMemoryBlock(&sStatus,4);
    if (sStatus != KCS_SUCCESS)
            return (sStatus);
    // put the four bytes above into the new KcsMemoryBlock
    sStatus = memBlock->put(buffer,4);
    if (sStatus != KCS_SUCCESS)
            return (sStatus);
    // resize the KcsMemoryBlock from 4 to 10
    sStatus = memBlock->reSize(sNewSize);
    //Finished with the data
    delete memBlock;
    return (sStatus);
}
```
# KcsFile Class

The KcsFile class is a file I/O derivative of the KcsIO class. It provides a way to manipulate files by creating a KcsIO object. You can *use* the protected and public member functions in this class in the implementation of your CMM; you cannot override any member function in this class.

The header file for the class is kcsfile.h.

```
24 KCMS CMM Reference Manual • December 2001 (Beta)
```
**Note –** It is highly recommended that you do *not* use any of the variables and functions for handle-based memory in the kcsmblk.h header file. Handle-based memory is not required on the Solaris system.

The constant and #define identifiers of this class as defined in the kcsids.h header file are:

```
const KcsId KcsIOFileId = {(0x46696C65UL)}; /* 'File' */
#define KcsIOFileIdd (0x46696C65UL) /* 'File' */
```
In addition to the KcsIO virtual functions that must be overridden for a minimal KcsIO implementation, the KcsFile class has member functions for reading from and writing to a file. See Table 2–4 for detailed information on the virtual functions that are minimally required to derive from the KcsIO class.

This class does not have any protected members; the public members are described.

### Public Members

The KcsFile class provides the following public members.

```
TABLE 2–8 KcsFile Public Members
```
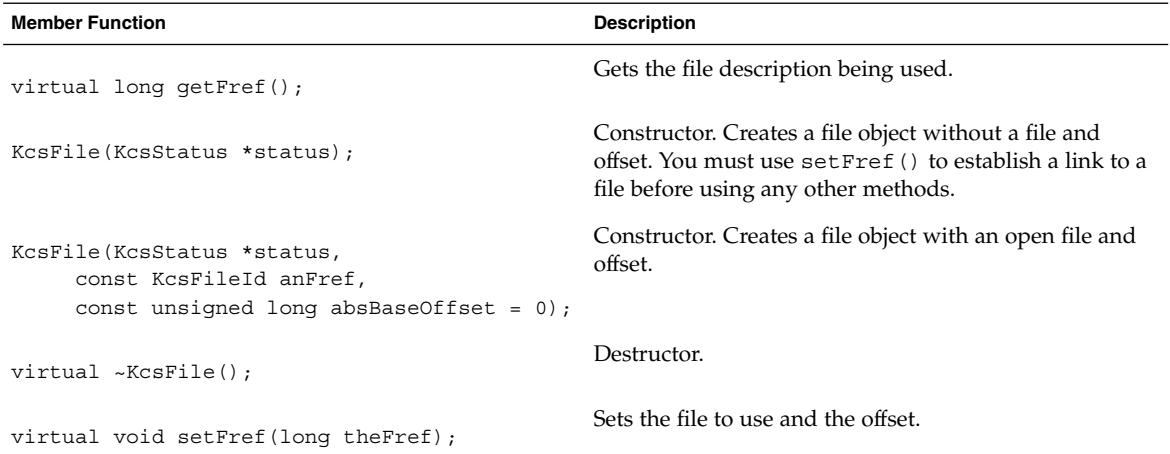

#### Examples

The following examples show you how to use the KcsFile class.

#### *Reading a File From a Specified Offset*

This example shows you how to read a file from a specified offset with absRead(). See the kcsio.h header file for a description of absRead().

**EXAMPLE 2–3** Reading a File From a Specified Offset

```
KcsStatus readIt()
{
    KcsStatus sStatus;
    KcsFileId sFileRef;
    long index = 32;
    long number;
    // open the file, put the fileRef into sFileRef
    sFileRef = open ("Profile", O_RDWR);
    if (sFileRef == -1)
            return (KCS_IO_ERROR);
    // create a file object
    file = new KcsFile(&sStatus, sFileRef, 0);
    if (sStatus != KCS_SUCCESS)
            return(sStatus);
    // using the file object, read from the file into a buffer.
    sStatus = file->absRead(index, sizeof(long), &number);
    delete file;
    close(sFileRef);
    return (sStatus);
}
```
#### *Writing to a File From the Last Cursor Position*

This example shows you how to write to a file with relWrite(). See Table 2–3 for a full definition of relWrite().

**EXAMPLE 2–4** Writing to a File From the Last Cursor Position

```
KcsStatus writeIt()
 {
     KcsStatus sStatus;
     KcsFileId sFileRef;
    long nbytes;
    char *buffer;
     // open the file, get a fileRef
     sFileRef = open ("Profile", O_RDWR);
     if (sFileRef == -1)
            return (KCS_IO_ERROR);
     // create a file object
     file = new KcsFile(&sStatus, sFileRef);
```
**EXAMPLE 2–4** Writing to a File From the Last Cursor Position *(Continued)*

```
if (sStatus != KCS_SUCCESS)
       return(sStatus);
// Allocate memory for the buffer, fill it with data.
// Set nbytes to the length of the buffer.
if ((buffer = (char*) malloc(nbytes)) == NULL)
        return (KCS_IO_ERROR);
delete file;
close(sFileRef);
// using the file object, write the buffer to the file.
sStatus = file->relWrite(nbytes, buffer);
// Free the buffer's memory.
free (buffer);
delete file;
close(sFileRef);
return (sStatus);
```
## KcsSolarisFile Class

The KcsSolarisFile class is a derivative of the KcsIO class. It is a Solaris-specific KcsIO class that provides member functions that:

■ Open a file with a partial name

}

- Search through a list of known directories
- Check for string endings for filename suffixes (inp, mon, out, and spc)
- Access files on a remote machine

**Note** – The KCMS daemon, kcms server, must be running to access remote files. Remote access is read only. See the kcms\_server(1) man page.

The KcsSolarisFile class creates a pointer to a KcsFile or KcsRemoteFile object depending on the host location. The derived public methods (relWrite(), relRead(), getEOF(), and setEOF()) then call the KcsIO pointer to do the actual operation.

The header file for this class is kcssolfi.h.

I/O Classes **27**

The const and #define for this class are defined in the kcsids.h header file as:

const KcsId KcsIOsolfId =  $\{(0x736f6c66UL)\};$  /\* 'solf' \*/ #define KcsIOsolfIdd (0x736f6c66UL) /\* 'solf' \*/

This class does not have any protected members; the public members are described.

### Public Members

The KcsSolarisFile class provides the following public members.

**TABLE 2–9** KcsSolarisFile Public Members

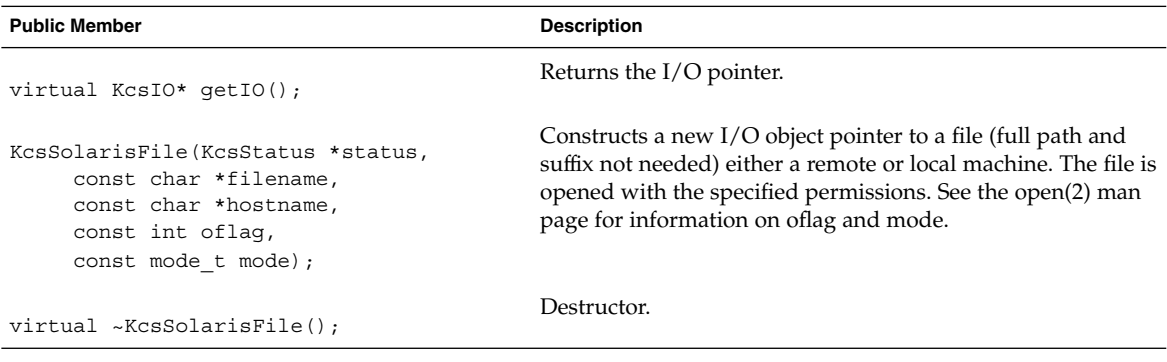

## KcsXWindow Class

The KcsXWindow class is a derivative of the KcsIO class. It provides an interface for the X11 Window System connection. It turns X11 information into filenames for access at known directories either on a local or remote system. The KCMS daemon, kcms\_server(1) must be running to access remote files. Remote access is read only.

The KcsXWindow class creates a pointer to a KcsFile or KcsRemoteFile object depending on the host location which is derived from the X11 Window System information. The derived public members (relWrite(), relRead(), getEOF(), and setEOF()) then call the KcsIO pointer to do the actual operation.

The header file for the class is kcsxwin.h.

The const and #define for this class are defined in the kcsids.h header file as:

const KcsId KcsIOxwinId =  $\{(0x7877696EUL)\}\; /$  \* 'xwin' \*/ #define KcsIOxwinIdd (0x7877696EUL) /\* 'xwin' \*/

In addition to the KcsIO methods overridden by this class, there are methods for creating filenames remotely or locally with X Window System information. See Table 2–4 for detailed information on the virtual functions that are minimally required to derive from the KcsIO class.

This class does not have any protected members; the public members are described.

### Public Members

The KcsXWindow class has the following public members.

**TABLE 2–10** KcsXWindow Public Members

| <b>Public Member</b>                                                                                               | <b>Description</b>                                                                                                    |
|----------------------------------------------------------------------------------------------------|----------------------------------------------------------------------------------------------------|
| virtual<br>$KcsIO* getIO()$ ;                                                                                      | Returns the I/O pointer.                                                                                                    |
| KcsXWindow(KcsStatus *status,<br>const Display *dpy, const int screen,<br>const Visual *visual, const long caller) | Constructs a new IO object pointer to a profile<br>connected to the machine and display. The specific X<br>Window System profile name is constructed. The<br>location is either a known local directory or a path<br>specified by the KCMS XTERMINAL PROFILES<br>environment variable. |
| virtual ~KcsXWindow()                                                                                              | Destructor.                                                                                                    |

## Constructing a KcsXWindow Profile Name

The X Window System profiles are created with the KCMS configuration program kcms configure; see the kcms\_configure(1) on-line man page for more information. The KCMS Calibrator Tool (kcms\_calibrate) supplies monitor calibration, as well as configuration of the X profiles. See the kcms\_calibrate(1) man page for more information.

X Window System visual profiles follow this naming convention:

<Visual Class><Visual ID in Hex>:<Display #>.<Screen #>

For example, for the PseudoColor visual on display 0, screen 0, with Visual ID 0x20, has the following profile name: PseudoColor0x20:0.0.

The Visual ID is provided with the visual argument as well as an indicator to one of the visual names ("StaticGray", "GrayScale", "StaticColor", "PseudoColor", "TrueColor", or "DirectColor").

Similar entries exist for the other visuals. X11 Window System visual profiles are overwritten when a system is recalibrated after setup. The base uncalibrated monitor profiles are in the /usr/openwin/etc/profiles directory; therefore, you can always reset the system, if for some reason one of the per-machine profiles is corrupted.

#### CHAPTER **3**

# KcsChunkSet Class

This chapter describes the KCMS framework KcsChunkSet class. You can manage blocks (or chunks) of data arranged in tagged file format with Chunk classes. The ICC profile format is directly analogous to the KcsChunkSet. The KcsChunkSet class is derived from the KcsShareable class. See Chapter 1 for a description of the KcsShareable class.

As you read this chapter, you will find it helpful to have access to the following header files:

- kcsshare.h
- kcsio.h and kcsmblk.h
- kcschu.h and kcschunk.h

**Note –** It is highly recommended that you do *not* use any of the variables and functions for handle-based memory in the these header files. Handle-based memory is not required on the Solaris system.

The header file for the class is kcschunk.h. The constant and #define identifiers for this class are defined in the kcsids.h header file as:

```
const KcsId KcsSharChkSId = \{(0x43686B53UL)\}\; /* 'ChkS' */
#define KcsSharChkSIdd (0x43686B53UL) /* 'ChkS' */
```
In addition to the KcsShareable methods overridden by this class, there are methods for managing chunks of data. The protected and public members are described.

# Protected Members

The KcsChunkSet class has the following protected members.

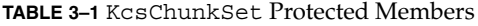

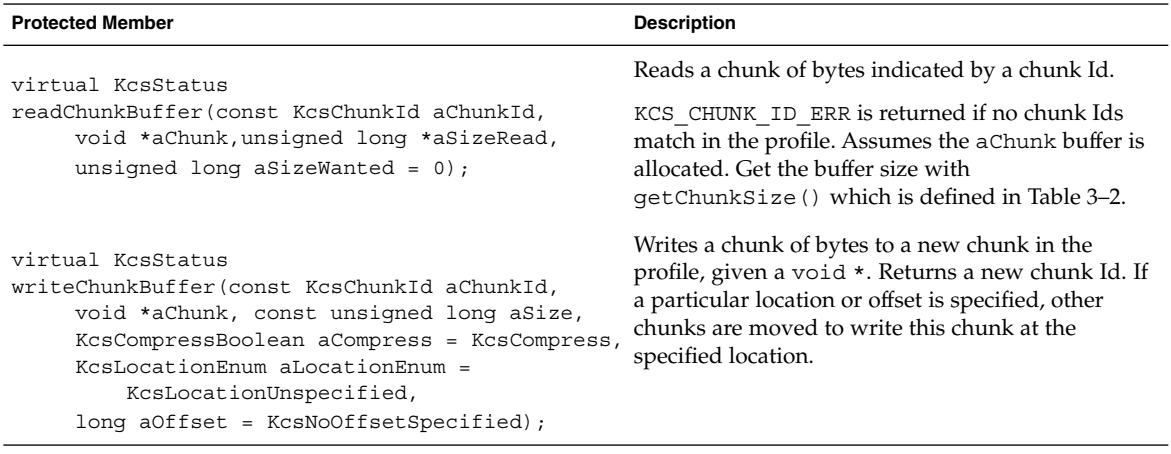

# Public Members

The KcsChunkSet class has the following public members.

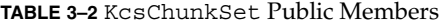

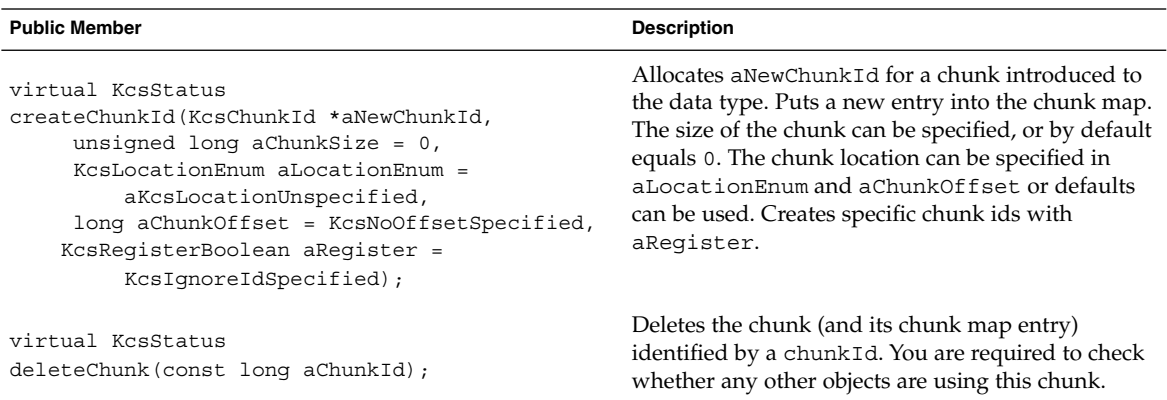

#### **TABLE 3–2** KcsChunkSet Public Members *(Continued)*

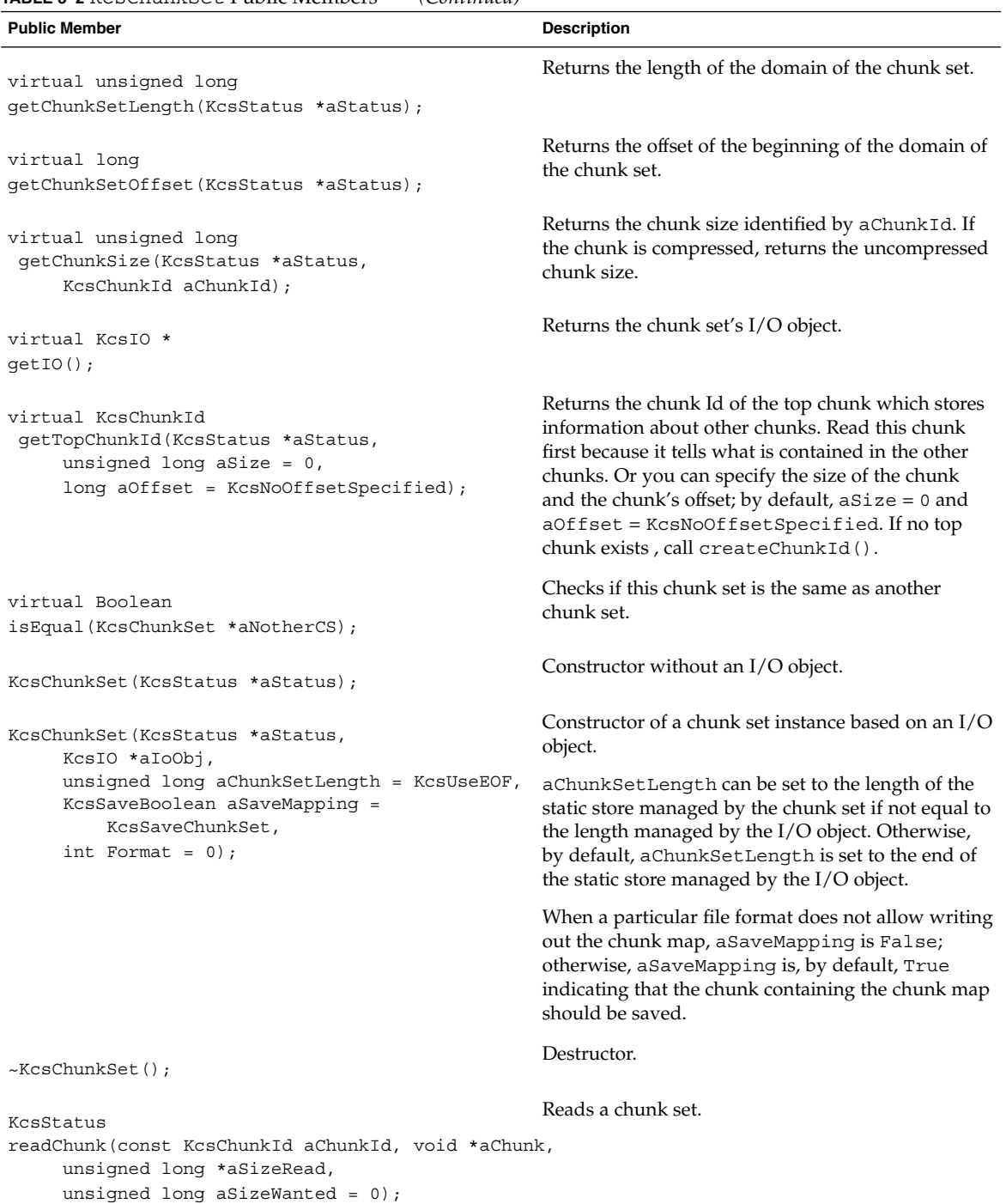

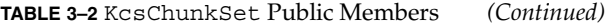

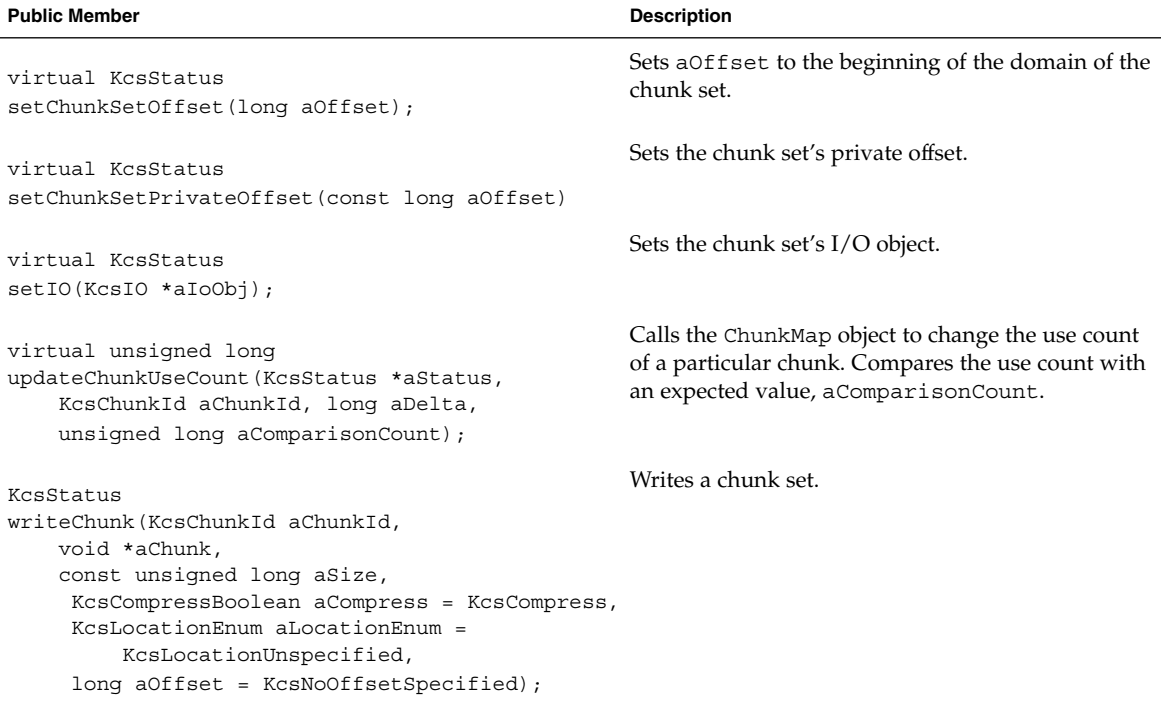

# Example

The following code shows you some examples of how to use these KcsChunkSet class member functions: getChunkSet(), getChunkSize(), readChunk(), and writeChunk().

**EXAMPLE 3–1** Getting, Reading and Writing a Chunk

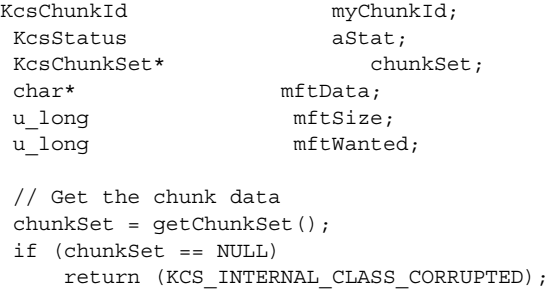

**34** KCMS CMM Reference Manual • December 2001 (Beta)

```
//Get the size
mftSize = chunkSet->getChunkSize(&aStat, myChunkId);
if (aStat != KCS_SUCCESS)
   return(aStat);
//Make space for the data
mftData = NULL;
if ((\text{mftData = malloc}((\text{u-int})\text{mftSize})) == \text{NULL})return (KCS_MEM_ALLOC_ERR);
}
//Read it
aStat = chunkSet->readChunk(myChunkId, mftData, &mftWanted,
               mftSize);
if (aStat != KCS_SUCCESS)
  return (aStat);
//Zero it out and write it back
memset(mftData, 0, mftSize);
aStat = chunkSet->writeChunk(myChunkId, mftData, mftSize);
if (aStat != KCS_SUCCESS)
   return (aStat);
```
KCMS CMM Reference Manual • December 2001 (Beta)
### CHAPTER **4**

### KcsLoadable Class

This chapter describes the KcsLoadable class. This base class provides the basic functionality required to create a dynamically loadable CMM. The classes derived from this class (KcsProfile, KcsProfileFormat, and KcsXform) provide functionality to create your own color profiles. The KcsLoadable class is derived from the KcsShareable class. See Chapter 1 for a description of the KcsShareable class.

As you read this chapter, you will find it helpful to have access to the following header files:

- kcsload.h (the KcsLoadable class header file)
- kcsshare.h and kcsswap.h
- kcschunk.h and kcsuidmp.h

**Note –** It is highly recommended that you do *not* use any of the variables and functions for handle-based memory in these header files. Handle-based memory is not required on the Solaris system.

The constant and #define identifiers for this class are defined in the kcsload.h header file as:

```
const KcsId KcsRlocLoadId = \{(0x4C6f6164UL)\}; /* 'Load' */
#define KcsRlocLoadIdd (0x4C6f6164UL) /* 'Load' */
```
In addition to the KcsShareable methods overridden by this class, there are methods for dynamically loading your CMM. The protected and public members are described.

# Public Members

The KcsLoadable class provides the following public members.

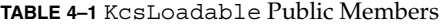

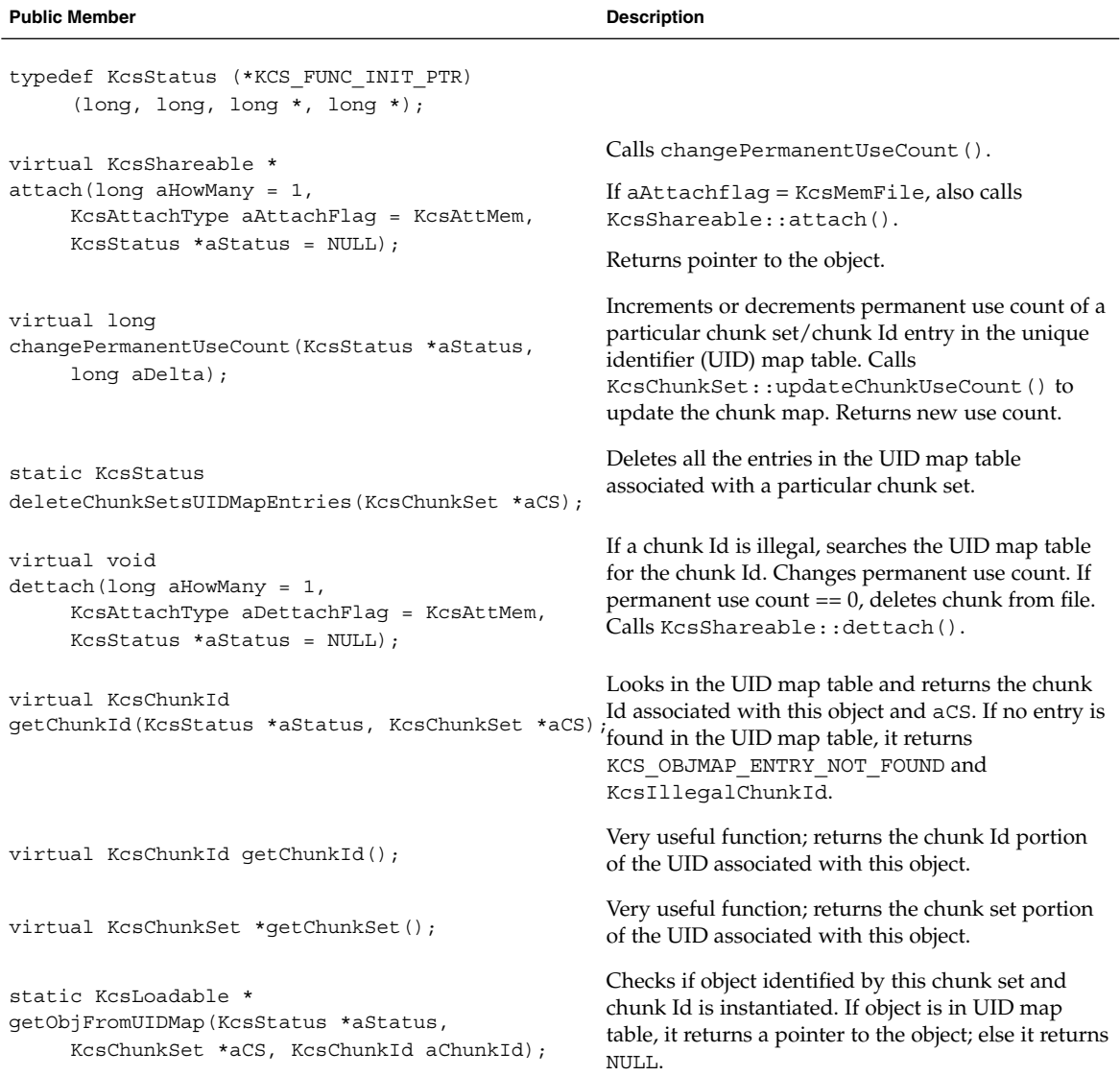

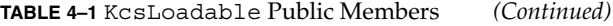

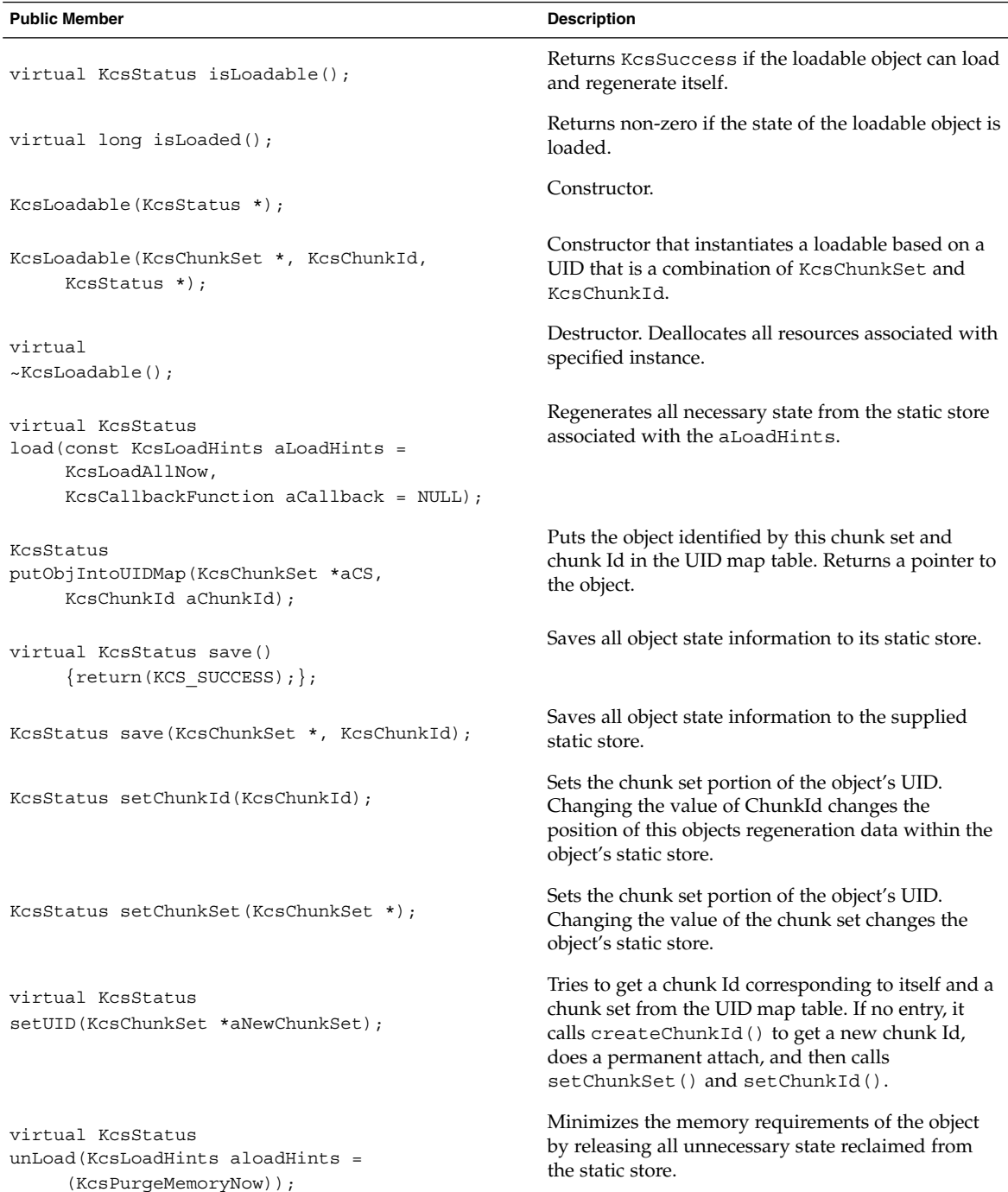

### CHAPTER **5**

### KcsProfile Class

This chapter describes the primary KcsProfile class. This base class provides basic functionality for using and creating color profiles. It was used to create the KCMS framework API.

As you read this chapter, you will find it helpful to have access to the following header files:

- kcsprofi.h
- kcspfmt.h and kcsxform.h
- kcsattr.h, kcsio.h, and icc.h

The header file for the class is kcsprofi.h. The constant and #define identifiers for this class are defined in the kcsids.h header file as:

```
const KcsId KcsLoadProfId = \{(0x50726F66UL)\}; /* 'Prof' */
#define KcsLoadProfIdd (0x50726F66UL) /* 'Prof' */
```
The protected and public members are described, as well as the member function override rules when deriving from this class.

## Protected Members

The KcsProfile class provides the following protected members.

**TABLE 5–1** KcsProfile Protected Members

| <b>Protected Member</b>    | Description                             |
|----------------------------|-----------------------------------------|
| KcsProfileFormat *iFormat: | Pointer to a KcsProfileFormat instance. |

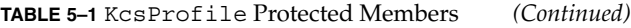

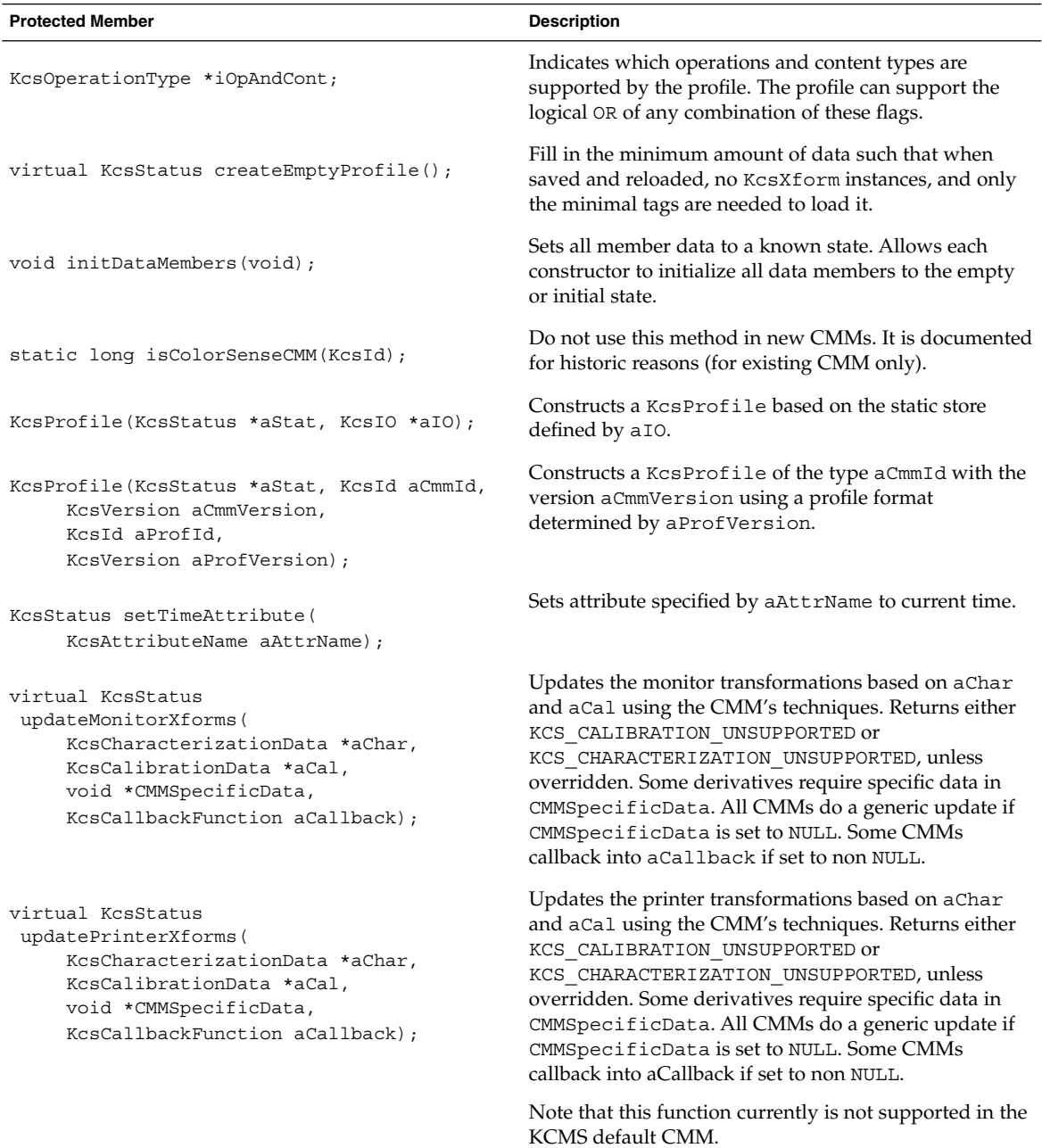

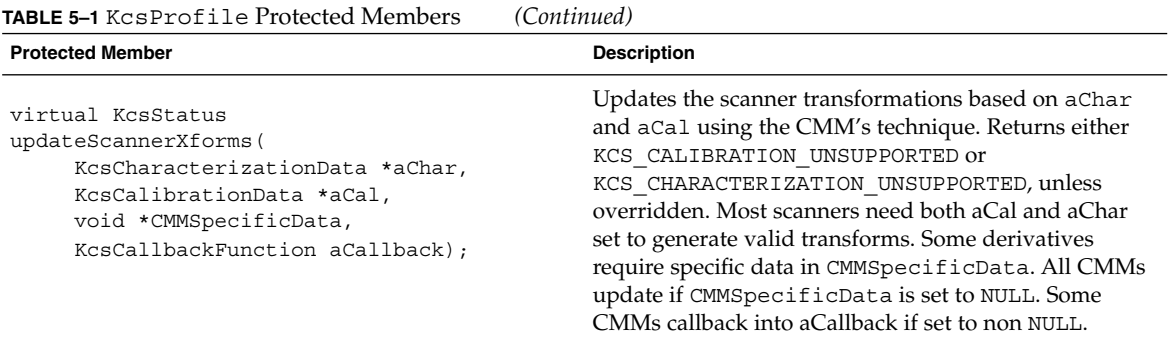

# Public Members

The KcsProfile class provides the following public members.

**TABLE 5–2** KcsProfile Public Members

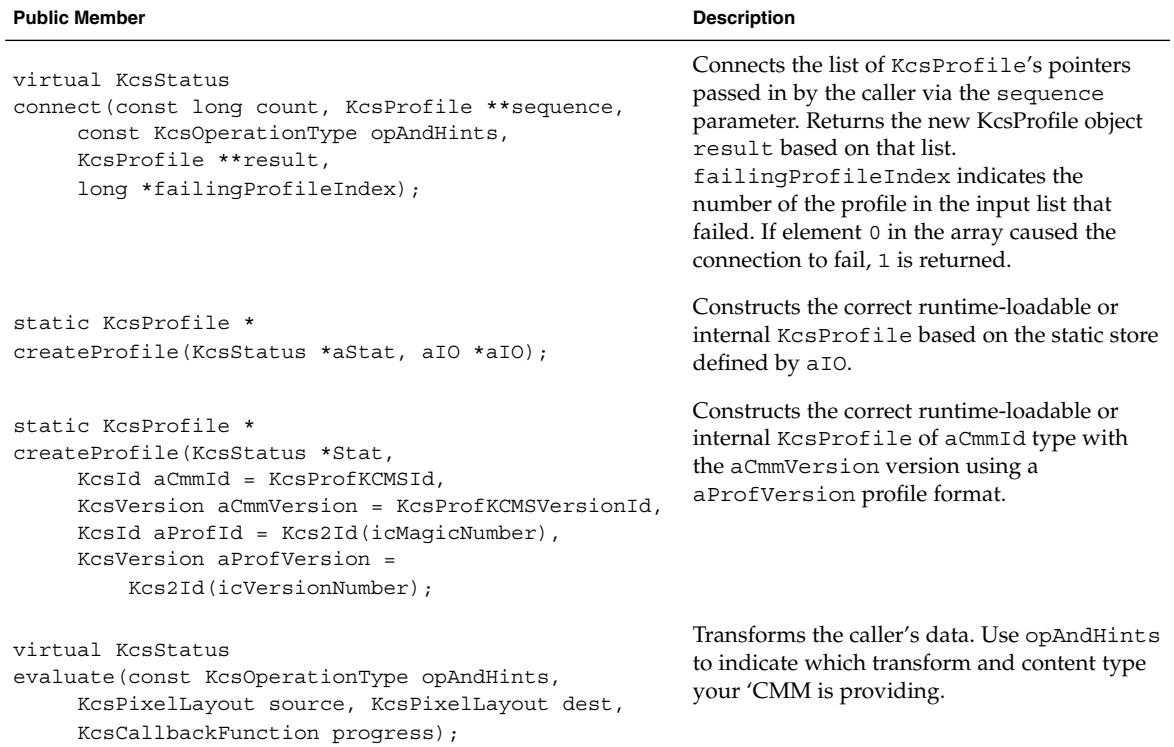

#### **TABLE 5–2** KcsProfile Public Members *(Continued)*

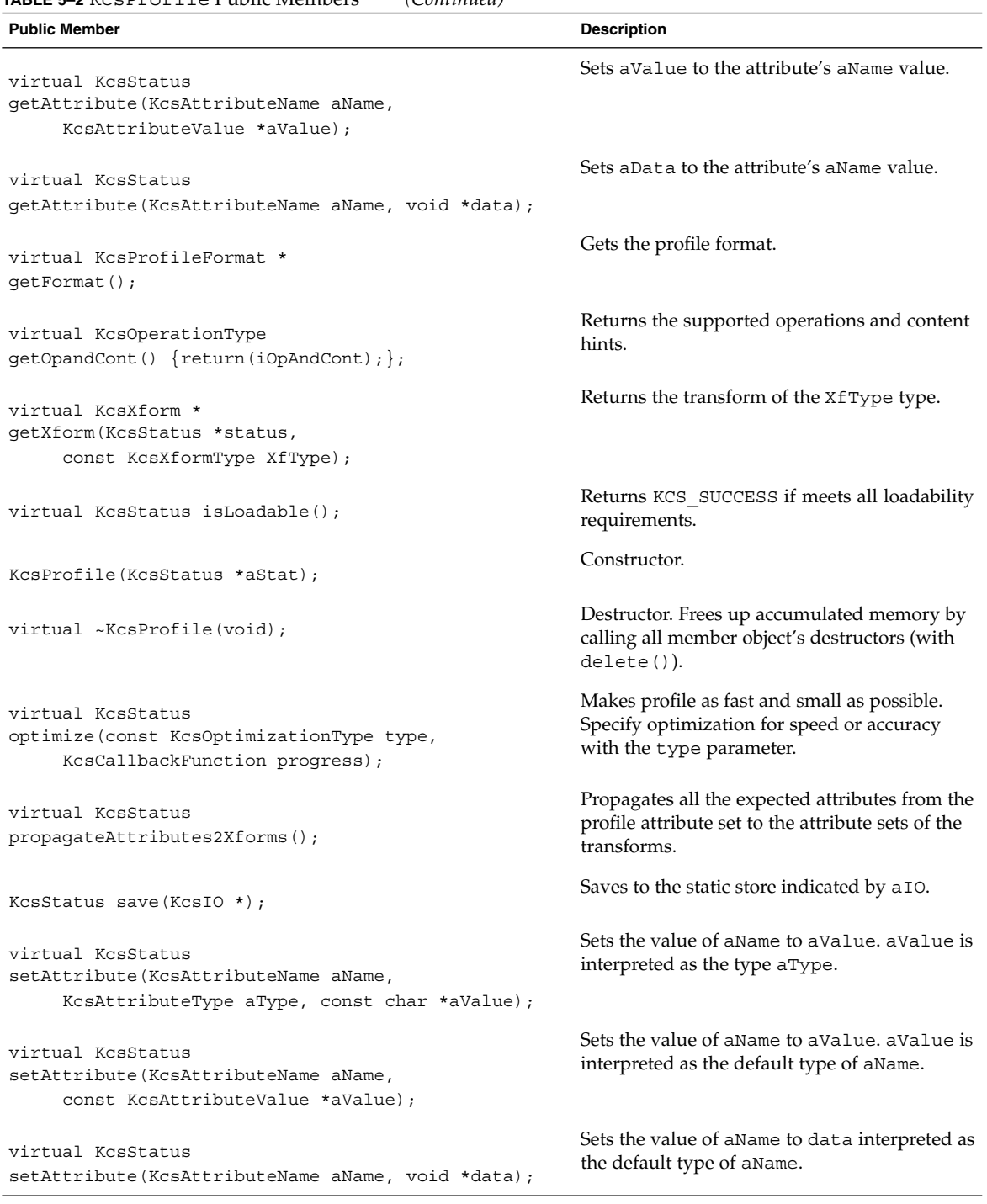

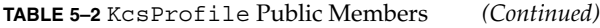

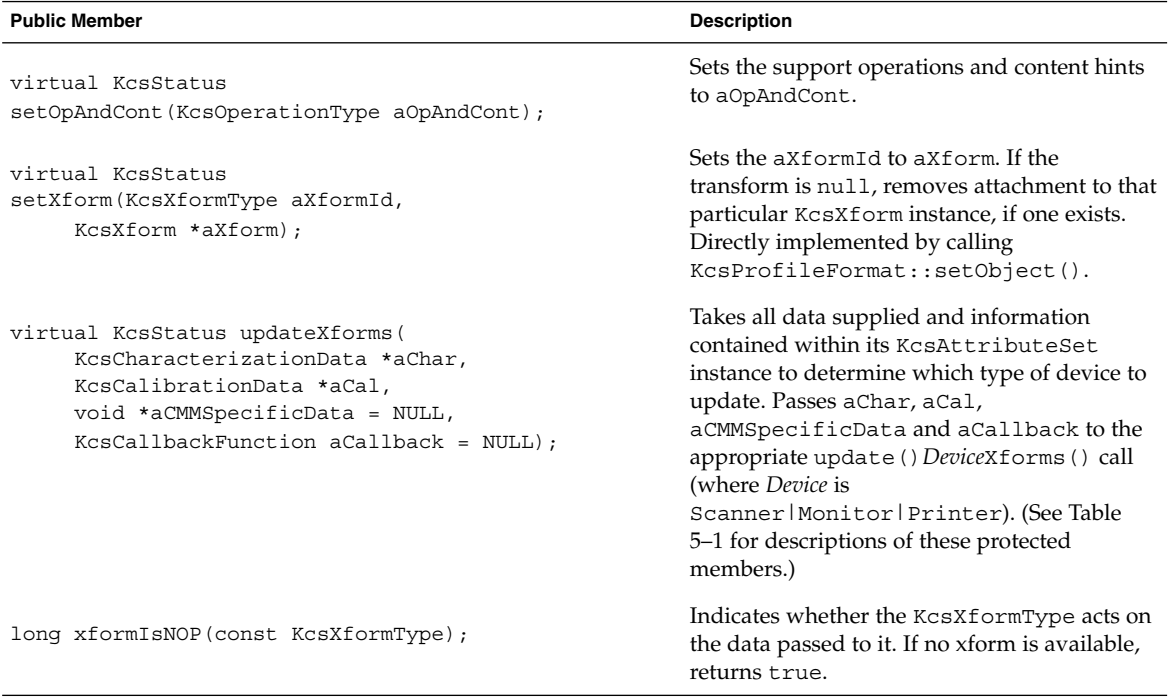

## Member Function Override Rules

The following table tells you which KcsProfile member functions you must override and can override when deriving from this class. The member functions indicated with an "X" in the Must column are required to derive successfully from this base class. Others may be used but not overridden.

#### **TABLE 5–3** KcsProfile Member Function Override Rules

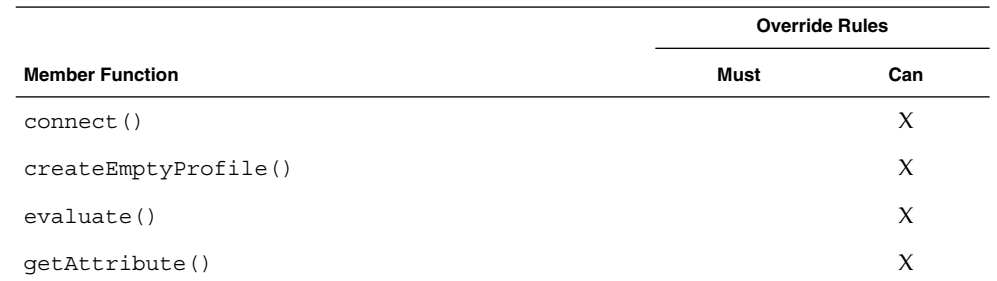

KcsProfile Class **45**

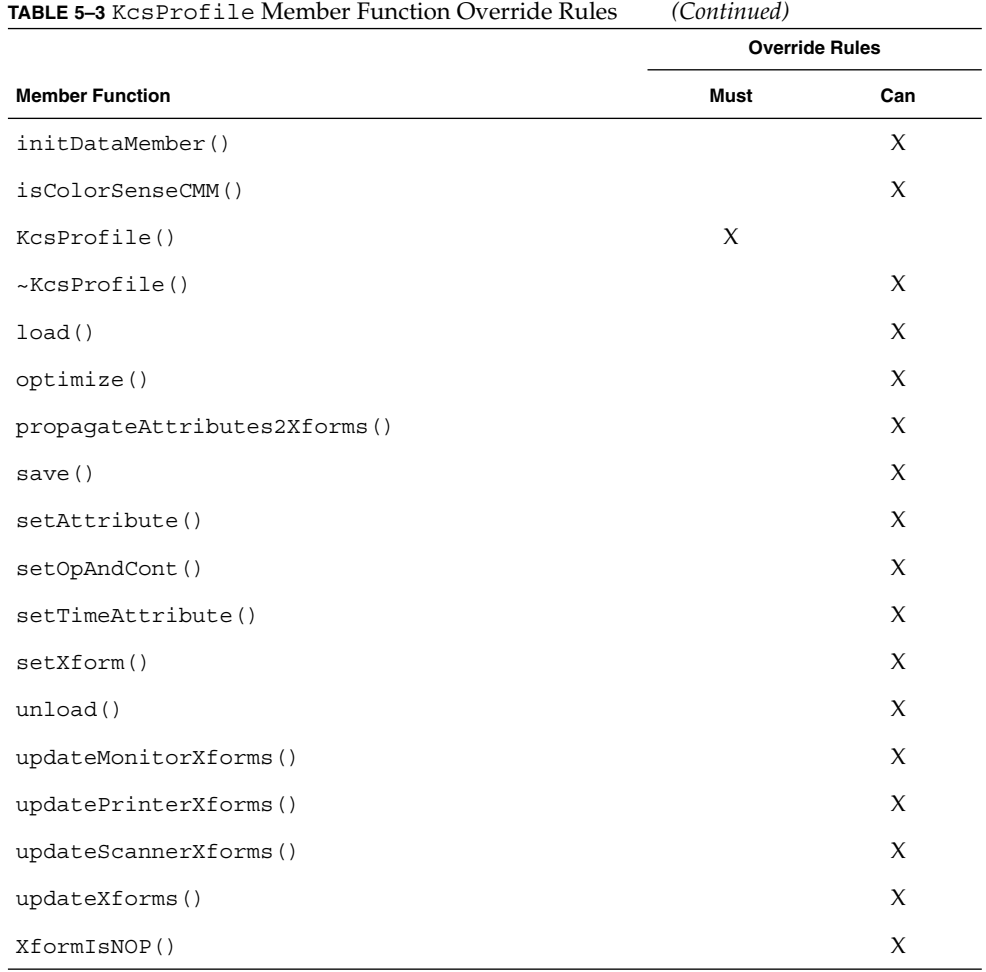

# Examples

The following code sample shows you how to interface with the KcsProfile class and its derivatives using the KcsGetAttribute() KCMS framework API wrapper function.

```
EXAMPLE 5–1 KcsProfile Class and KcsGetAttribute()
KcsStatusId
KcsGetAttribute(KcsProfileId profile, KcsAttributeName name,
            KcsAttributeValue *value)
```

```
EXAMPLE 5–1 KcsProfile Class and KcsGetAttribute() (Continued)
```

```
{
   VirtualWorld vWorld(true, true);
   KcsProfile * *profiles = 0;
   if (gProfileArray == NULL)
   // no profiles have been loaded or user has not handled a load
   // error correctly
   return(KCS_BAD_PROFILE_ID);
   KcsStatusId stat;
   profiles = (KcsProfile * *)KcsLockHandle(gProfileArray);
   if (isValid(profile, profiles))
       stat = profiles[profile]->getAttribute(name, value);
   else
       stat = KCS_BAD_PROFILE_ID;
   KcsUnlockHandle(gProfileArray);
   return(stat);
}
```
The following code sample shows you how to interface with the KcsProfile class and its derivatives using the KcsConnectProfiles() KCMS framework API wrapper function.

```
EXAMPLE 5–2 KcsProfile Class and KcsConnectProfiles()
```

```
KcsStatusId
KcsConnectProfiles(KcsProfileId *resultProfileId,
            unsigned long profileCount, KcsProfileId *profileSequence,
            KcsOperationType operationLoadSet,
             unsigned long *failedProfileIndex)
 {
    VirtualWorld vWorld(true, true);
    KcsProfile * *profiles = 0;
    KcsStatus result;
    long i;
     if (gProfileArray == NULL)
             // no profiles have been loaded or user hasn't handled a load
             // error correctly
             return(KCS_BAD_PROFILE_ID);
     result = getNewValidIndex(resultProfileId);
     if (result != KCS_SUCCESS)
            return(result);
    profiles = (KcsProfile * *)KcsLockHandle(gProfileArray);
    KcsMemoryBlock * memblk = new KcsMemoryBlock(&result,
            sizeof(KcsProfile * ), profileCount);
     if (memblk == NULL)
            return(KCS_MEM_ALLOC_ERROR);
     KcsProfile * *moreProfiles = (KcsProfile * *)memblk->lock();
     KcsProfile * madeProfile = NULL;
     long failingNum = 0;
```

```
EXAMPLE 5–2 KcsProfile Class and KcsConnectProfiles() (Continued)
     for (i = 0; i < profileCount; i++) (
            if (!isValid(profileSequence[i], profiles)) {
                *failedProfileIndex = i;
                *resultProfileId = BAD_PROFILE_ID;
                memblk->unlock();
                memblk->dettach();
                KcsUnlockHandle(gProfileArray);
                // also have to do a dettach here !!
                return(KCS_BAD_PROFILE_ID);
                 }
             else
                moreProfiles[i] =
                     (KcsProfile *)profiles[profileSequence[i]]->attach();
            }
     result = profiles[profileSequence[0]]->connect(profileCount,
            moreProfiles, operationLoadSet, madeProfile, &failingNum);
     *failedProfileIndex = failingNum;
     if (result == KCS_SUCCESS)
     profiles[*resultProfileId] = madeProfile;
     for (i = 0; i < profileCount; i++) {
            moreProfiles[i]->dettach();
            }
    memblk->unlock();
    memblk->dettach();
    KcsUnlockHandle(gProfileArray);
 gNumProfilesAllocated++;
 return(result);
 }
```
### CHAPTER **6**

### KcsProfileFormat Class

This chapter describes the KCMS framework KcsProfileFormat class. With the KcsProfileFormat class interface you can map a profile from a static store into the traditional objects that make up a profile. The KcsProfileFormat class is derived from the KcsLoadable class. See Chapter 4 for a description of the KcsLoadable class.

As you read this chapter, you will find it helpful to have access to the following header files:

- kcspfmt.h
- kcsload.h and kcsxform.h
- kcsattr.h

The header file for the class is kcspfmt.h. The constant and #define identifiers for this class are defined in the kcsids.h header file as:

```
const KcsId KcsLoadPfmtId = \{(0x50666D74UL)\}\; /* 'Pfmt' */
#define KcsLoadPfmtIdd (0x50666D74UL) /* 'Pfmt' */
```
In addition to the KcsLoadable methods overridden by this class, there are methods for mapping data in static store into profiles comprised of objects. The protected and public members are described, as well as the member function override rules when deriving from this class.

### Protected Members

The KcsProfileFormat class has the following protected members.

**TABLE 6–1** KcsProfileFormat Protected Members

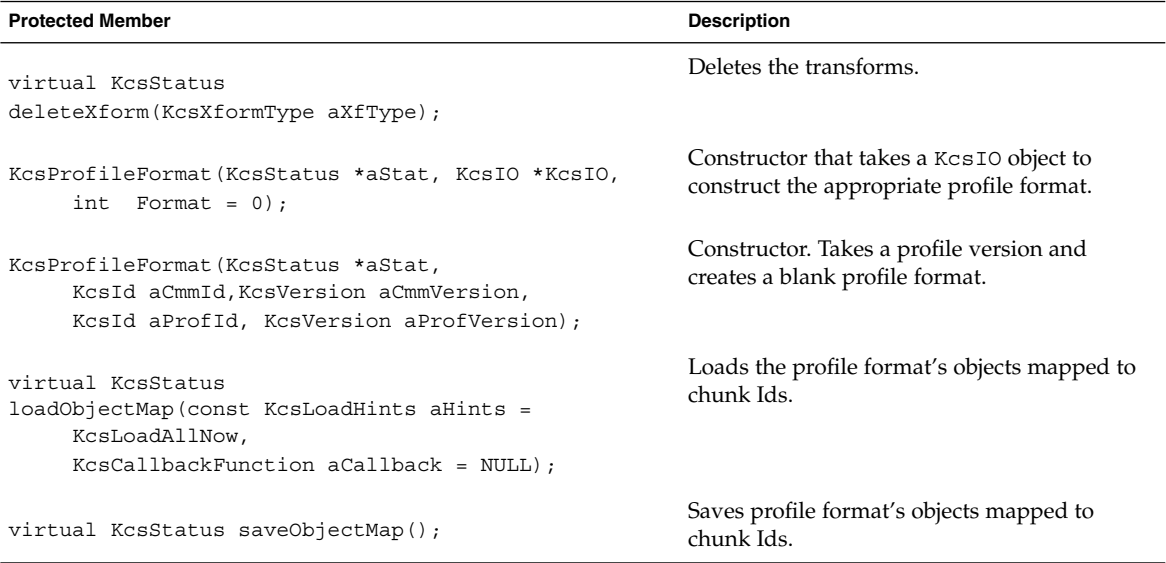

# Public Members

The KcsProfileFormat class has the following public members.

**TABLE 6–2** KcsProfileFormat Public Members

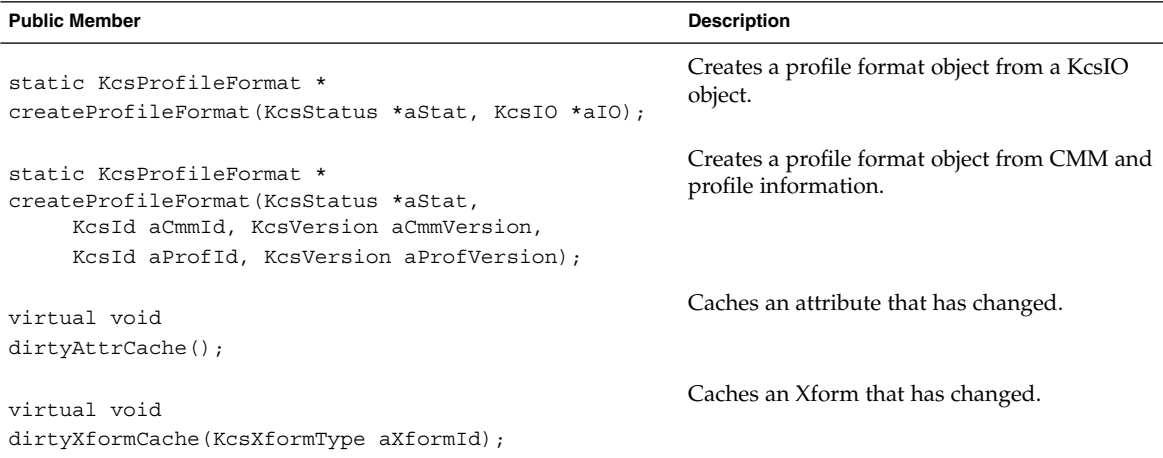

#### **TABLE 6–2** KcsProfileFormat Public Members *(Continued)*

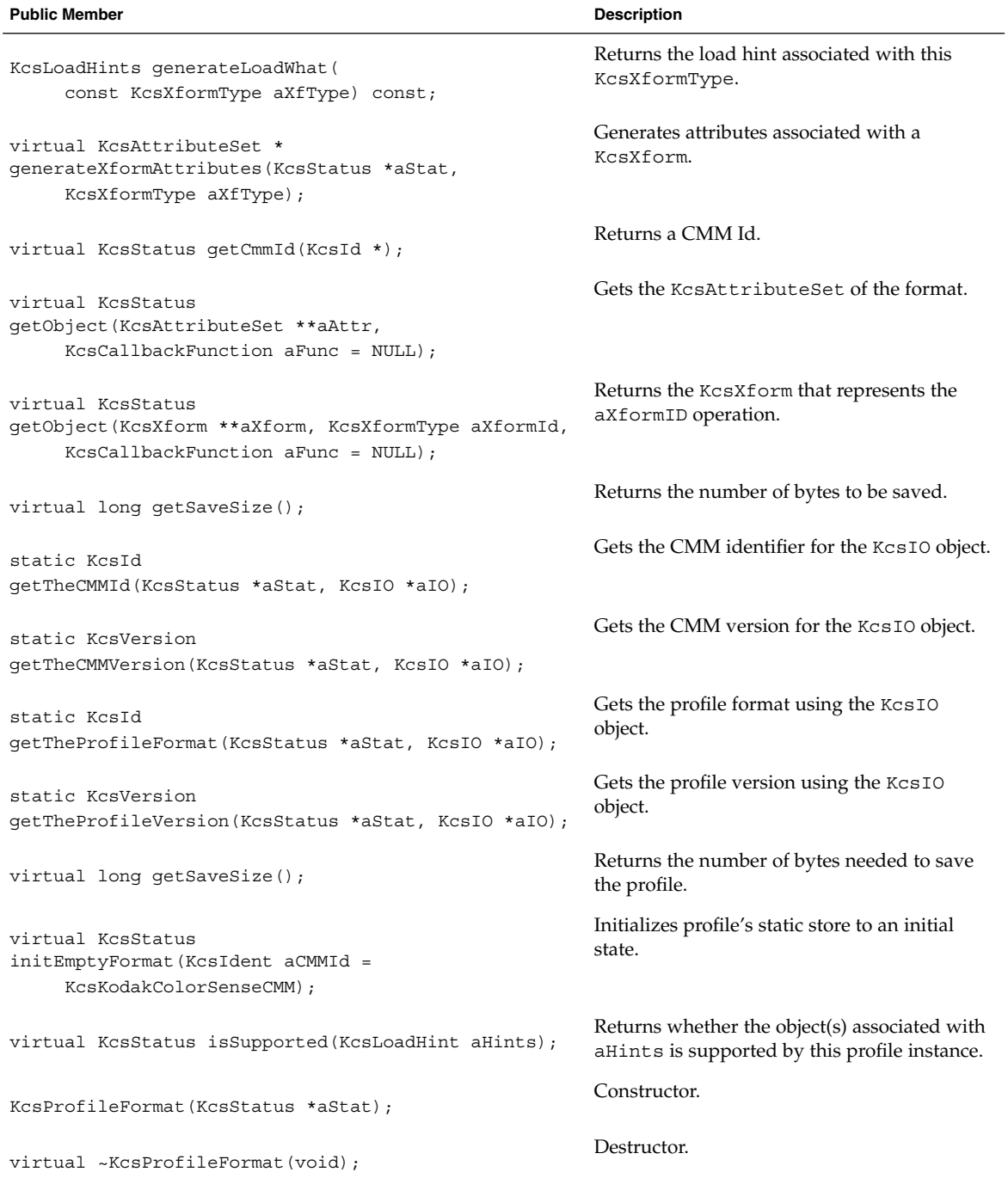

KcsProfileFormat Class **51**

#### **TABLE 6–2** KcsProfileFormat Public Members *(Continued)*

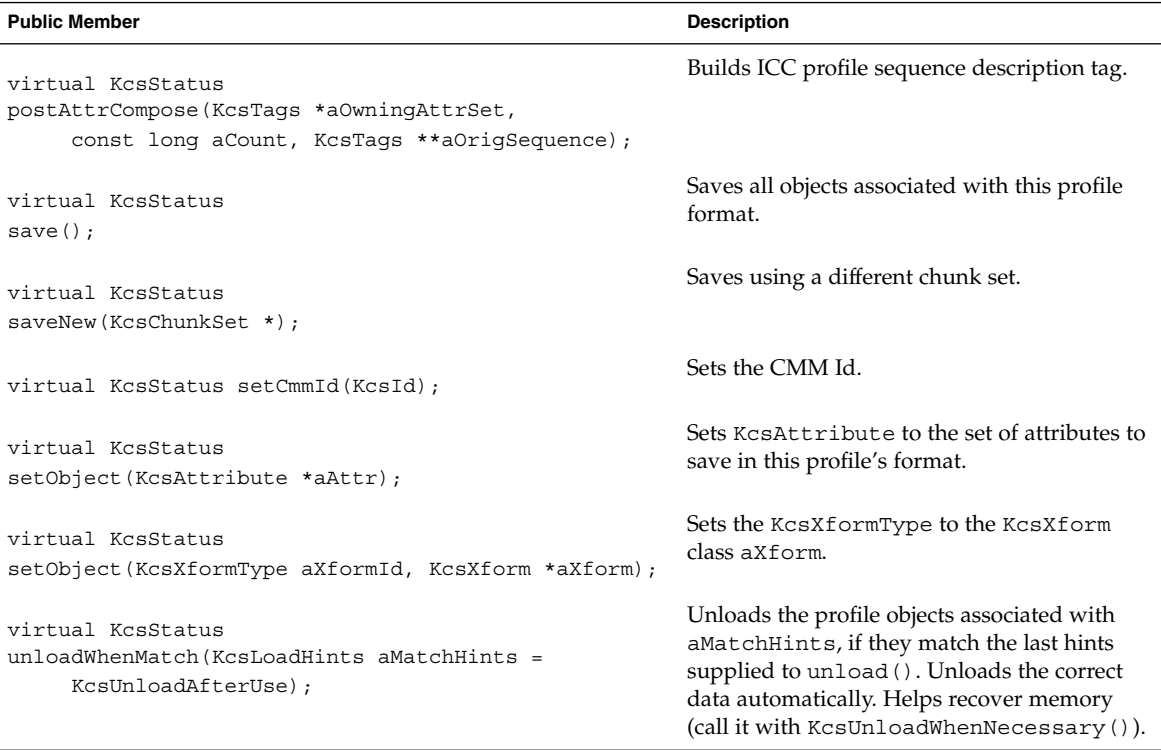

## Member Function Override Rules

The following table tells you which KcsProfileFormat member functions you must override and can override when deriving from this class. The member functions indicated with an "X" in the Must column are required to successfully derive from this base class. Others can be used but not overridden.

**TABLE 6–3** KcsProfileFormat Member Function Override Rules

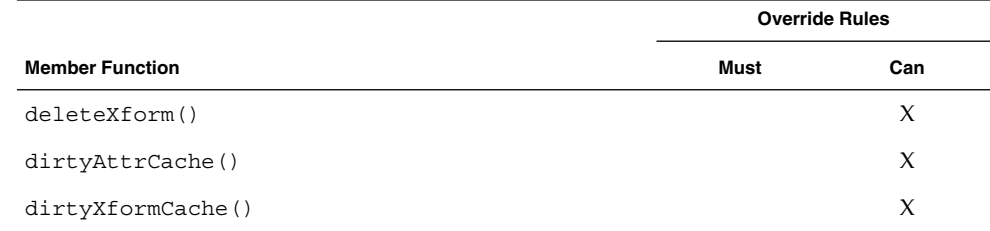

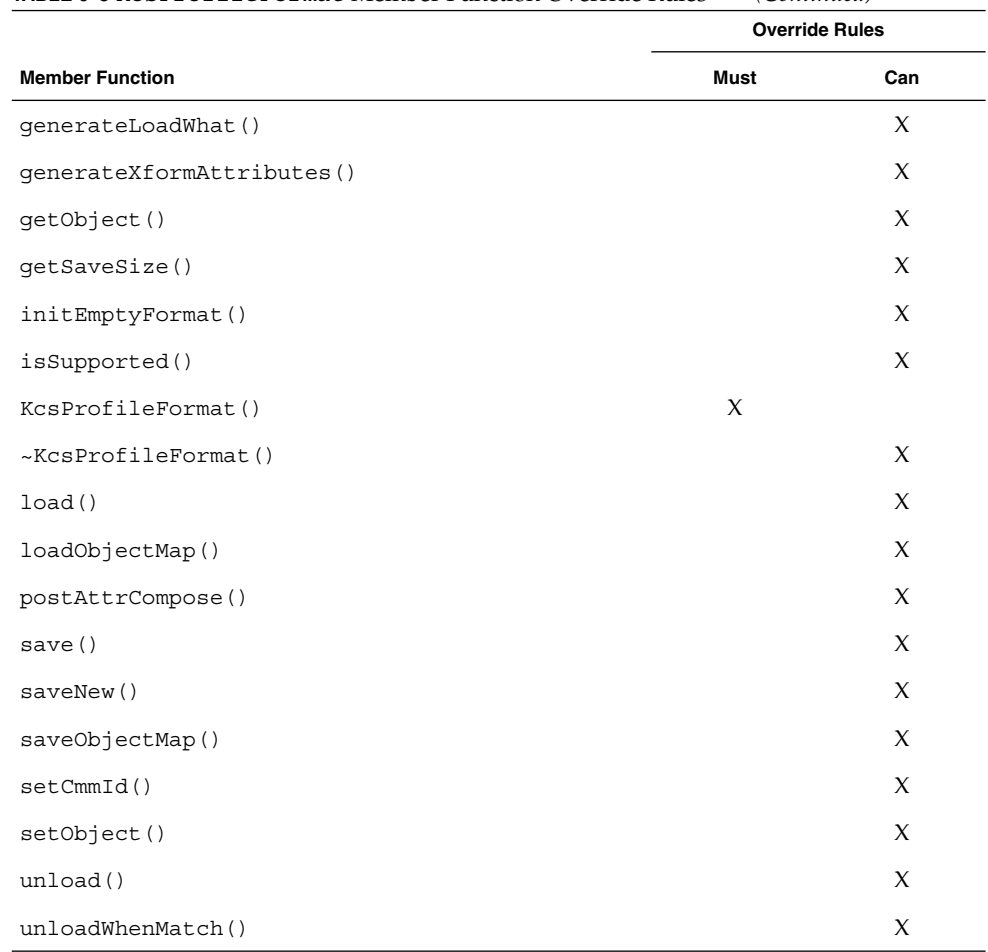

**TABLE 6–3** KcsProfileFormat Member Function Override Rules *(Continued)*

## External Loadable Interface

All KcsProfileFormat derivatives support runtime derivability. The base class supports the static createX(UID)() method like many of the other classes in the KCMS framework. It also supports createProfileFormat (KcsVersion)() for creation of new profile formats.

```
static KcsProfileFormat *createProfileFormat(
        KcsStatus *aStat, KcsIO *aIO);
 // Create a profile format given a chunkSet that has
// already been created.
```
KcsProfileFormat Class **53**

static KcsProfileFormat \*createProfileFormat( KcsStatus \*aStat, KcsId aCmmId, KcsVersion aCmmVersion, KcsId aProfId, KcsVersion aProfVersion); // Create a new profile format of a given version.

See the *KCMS CMM Developer's Guide* for more information on creating a KcsProfileFormat runtime derivative.

### CHAPTER **7**

### KcsTags Class

This chapter describes the KcsTags class of the KCMS framework. This class provides numerous data members used throughout the KCMS framework and for use in your CMM.

**Note –** KcsAttributeSet is an alias to the KcsTags class. This is for historical reasons only.

As you read this chapter, you will find it helpful to have access to the kcstags.h header file.

**Note –** It is highly recommended that you do *not* use any of the variables and functions for handle-based memory in the these header files. Handle-based memory is not required on the Solaris system.

The #define identifiers for this class are defined in the kcstags.h header file as:

#define KcsAttributeSet KcsTags

In addition to the KcsLoadable methods overridden by this class, this class includes data members used throughout the KCMS framework and for use in your CMM. There are no protected members. Public members are described in detail.

### Public Members

The KcsTags class provides the following public members.

#### **TABLE 7–1** KcsTags Public Members

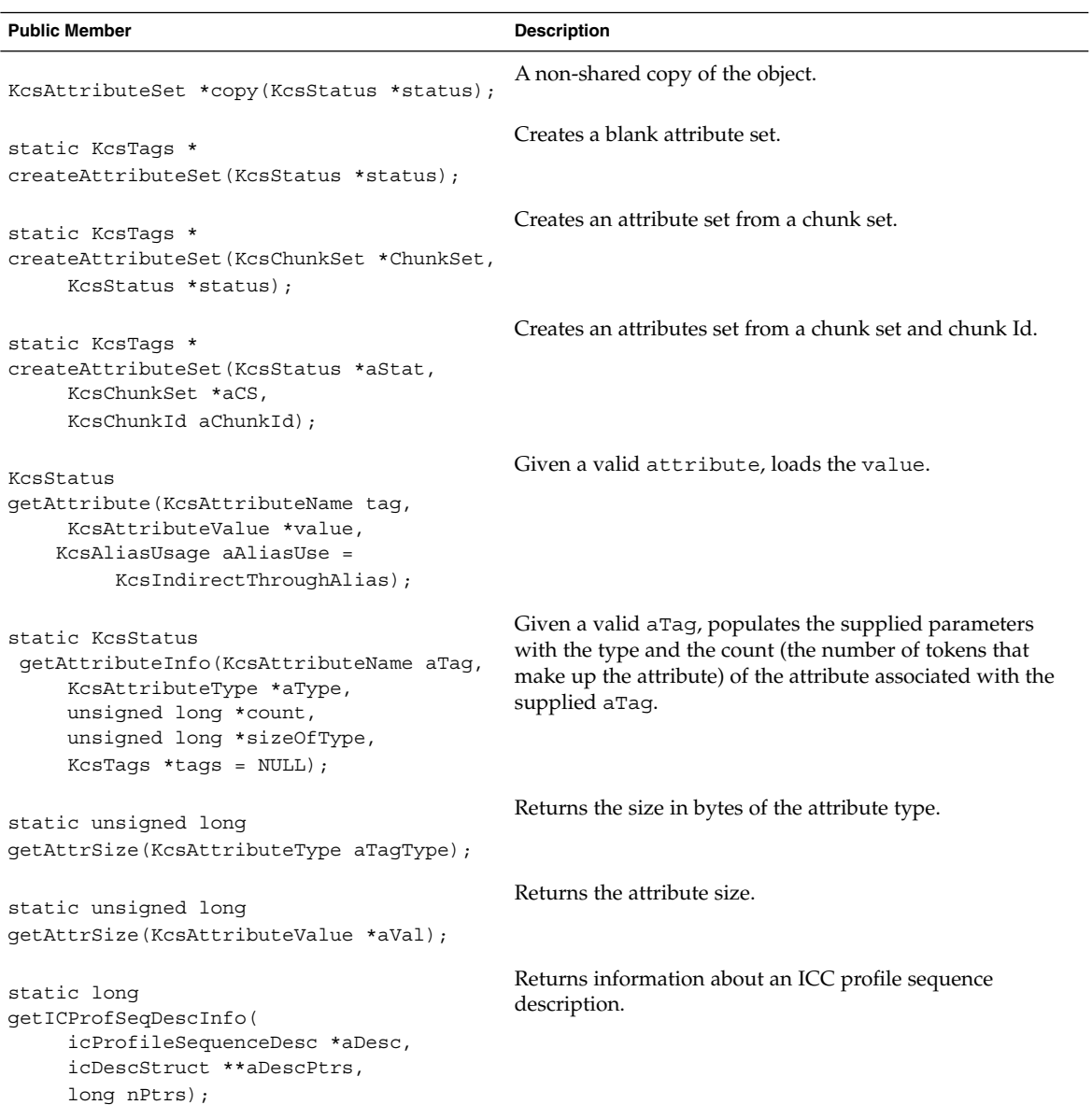

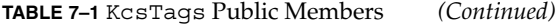

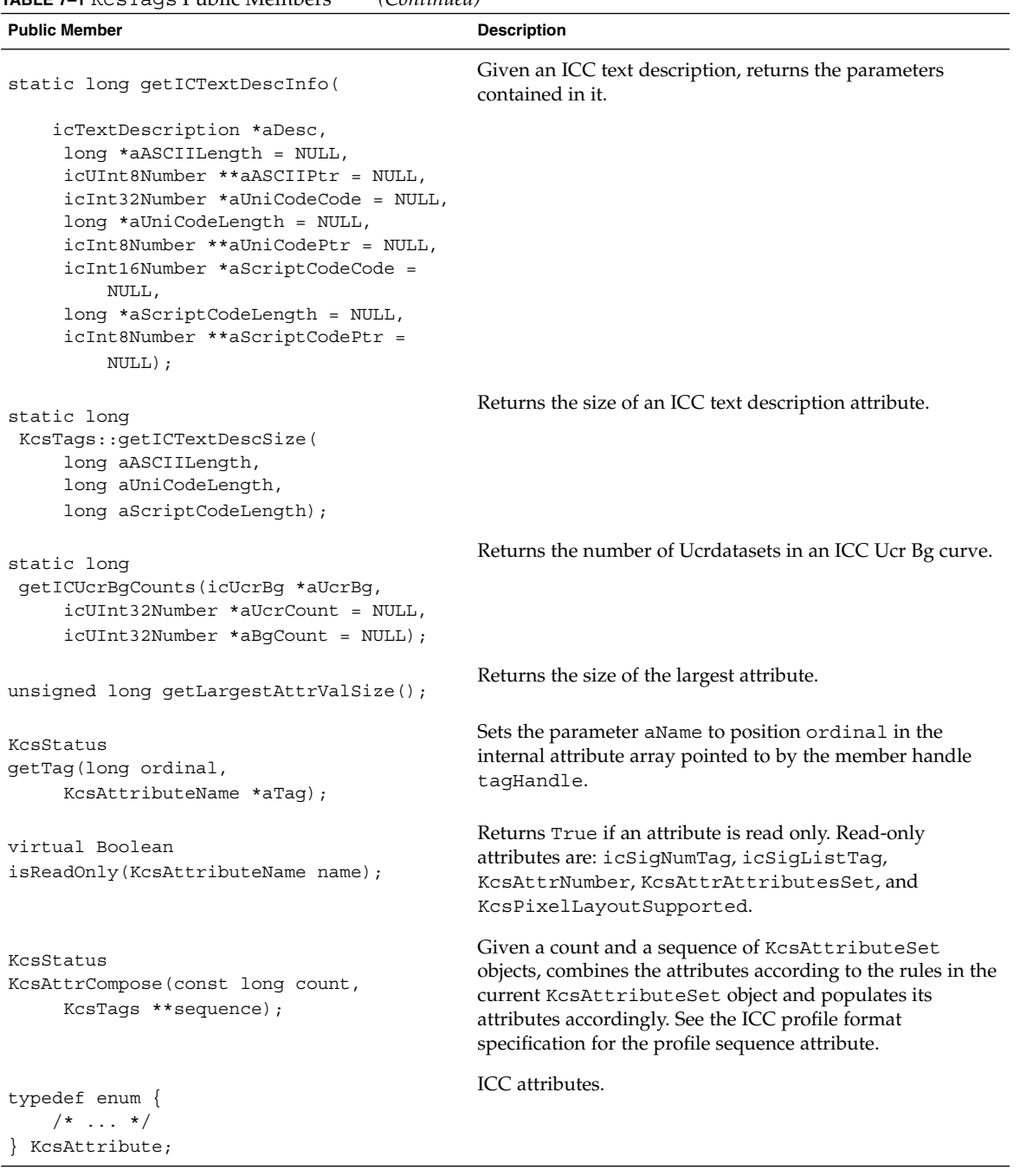

KcsTags Class **57**

#### **TABLE 7–1** KcsTags Public Members *(Continued)*

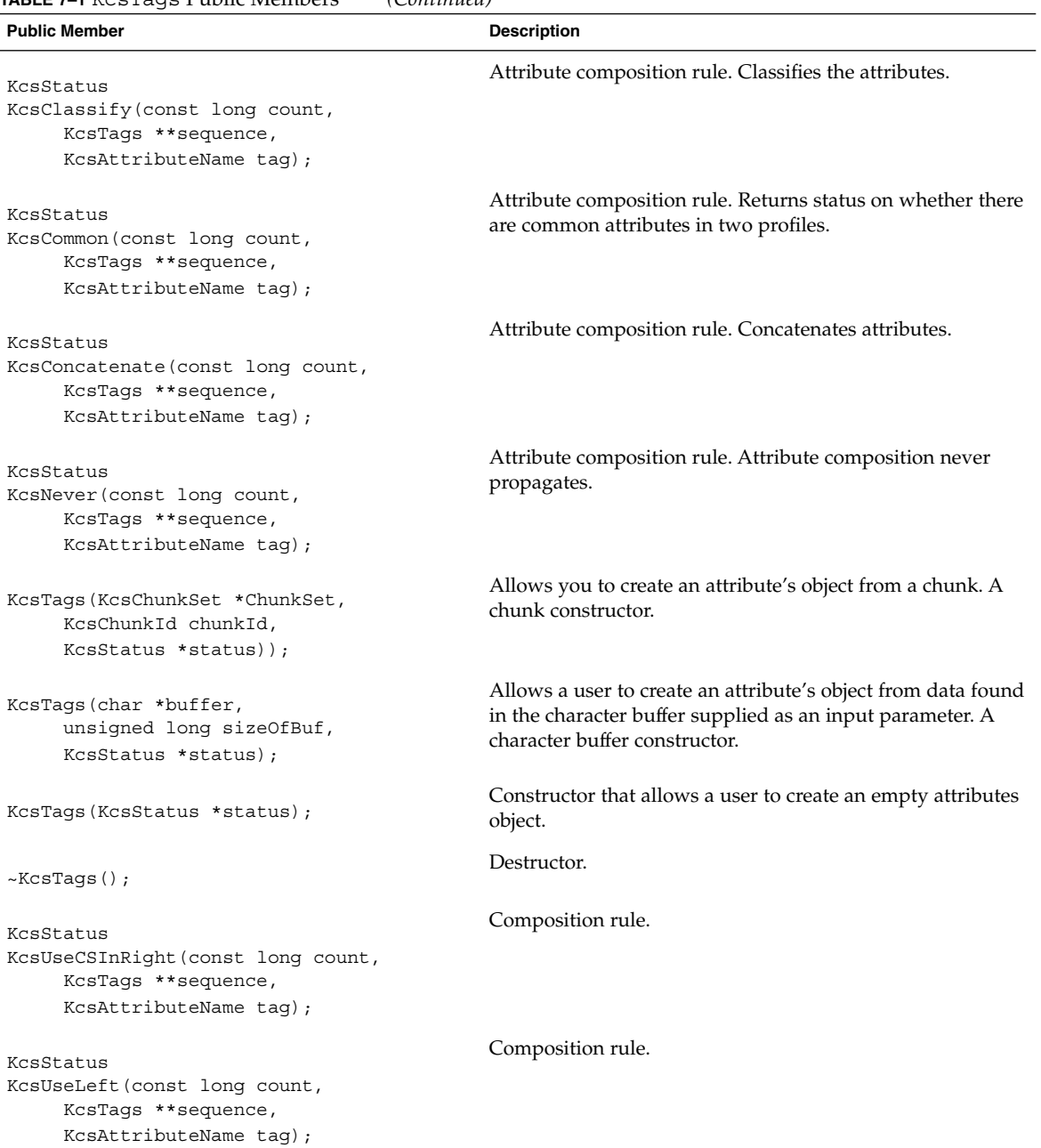

#### **TABLE 7–1** KcsTags Public Members *(Continued)*

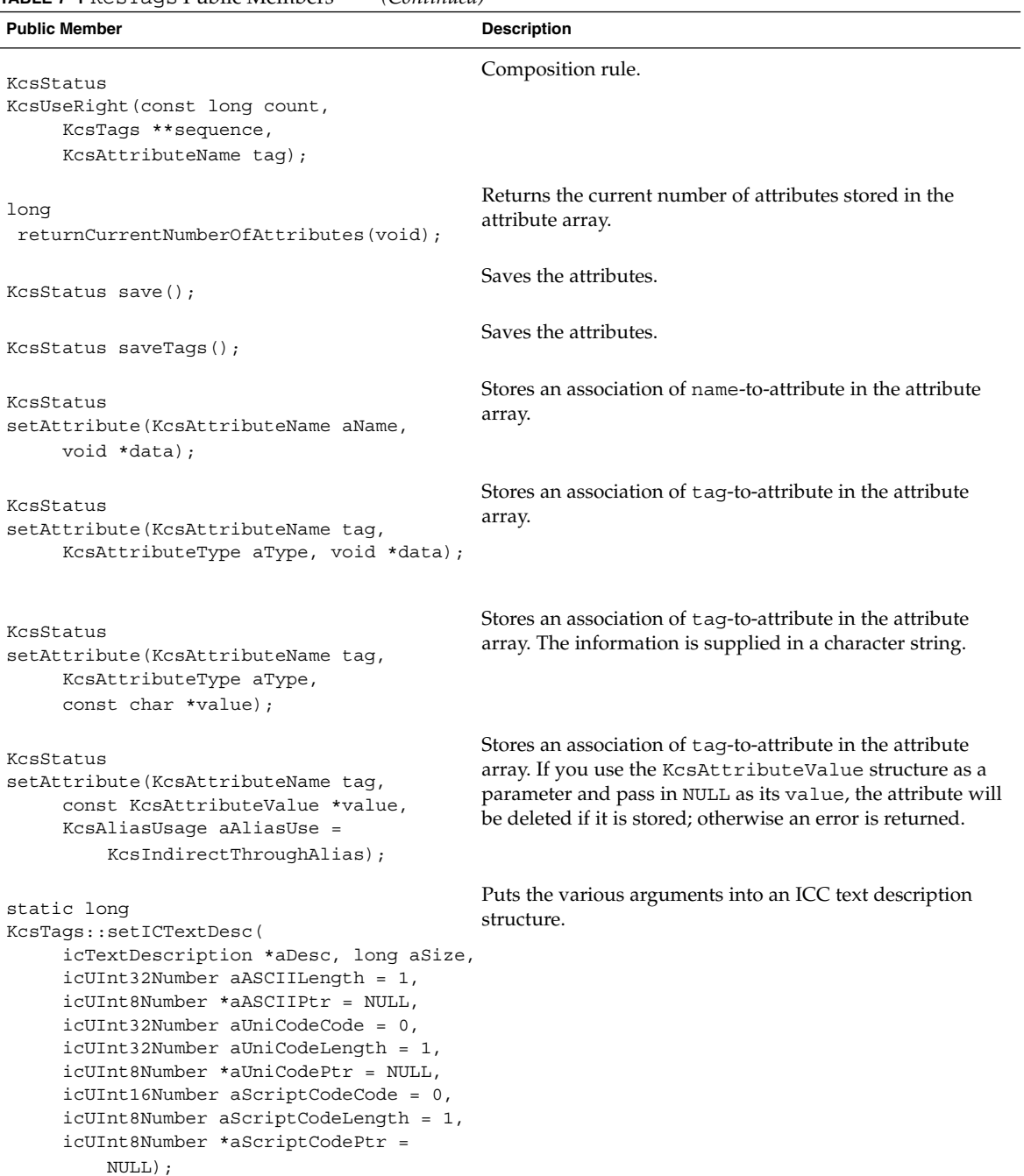

### CHAPTER **8**

## KcsXform Class

This chapter describes the KCMS framework KcsXform class. This base class provides an interface for component transformations of different transformation types; for example, matrix and grid-table based.

As you read this chapter, you will find it helpful to have access to the following header files:

- kcsxform.h
- kcschunk.h and kcsload.h
- kcsattr.h and icc.h

The header file for the class is kcsxform.h. The constant and #define identifiers for this class are defined in the kcsxform.h header file as:

```
const KcsId KcsLoadXfrmId = \{(0x5866726dUL)\}\; /* 'Xfrm' */
#define KcsLoadXfrmIdd (0x5866726dUL) /* 'Xfrm' */
```
In addition to the KcsLoadable methods overridden by this class, this class includes methods for component transformations of different transformation types. The protected and public members are described, as well as the member function override rules when deriving from this class.

### Enumerations

The KcsXform class has the following enumerations.

**TABLE 8–1** KcsXform Enumerations

| <b>Enumeration</b>           | <b>Description</b>                                                                                               |
|------------------------------|----------------------------------------------------------------------------------------------------|
| enum KcsInOut $\{In, Out\};$ | Enumeration used in getNumComponents (),<br>qetComponentDepth(), setNumComponents(), and<br>setComponentDepth(). |

## Protected Members

The KcsXform class has the following protected members.

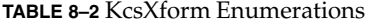

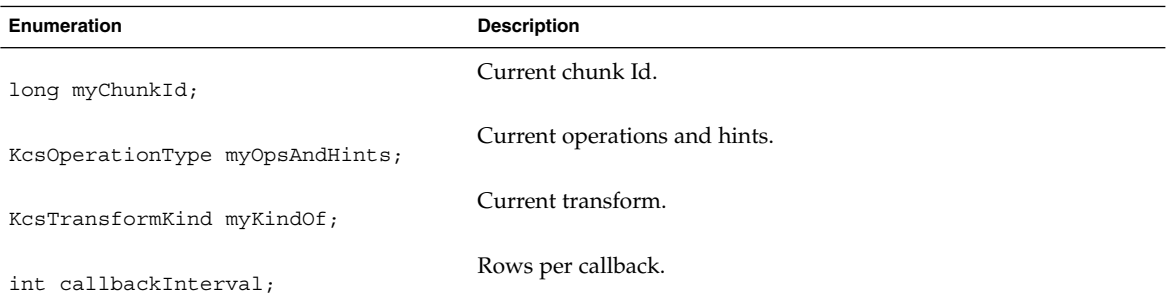

## Public Members

The KcsXform class has the following public members.

#### **TABLE 8–3** KcsXform Public Members

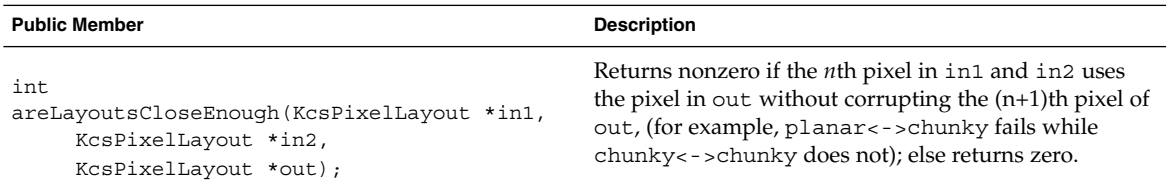

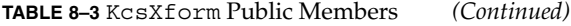

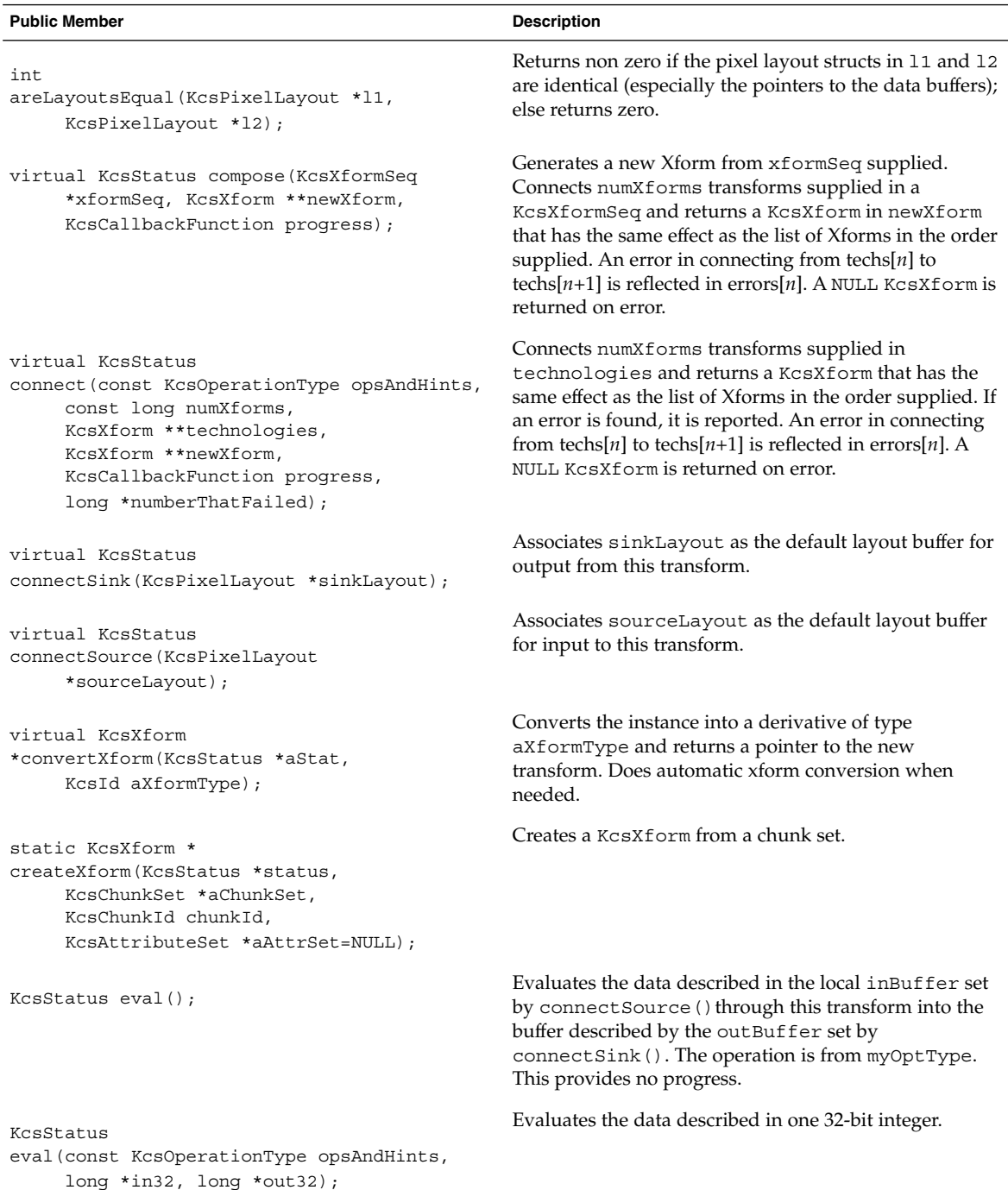

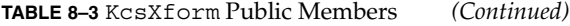

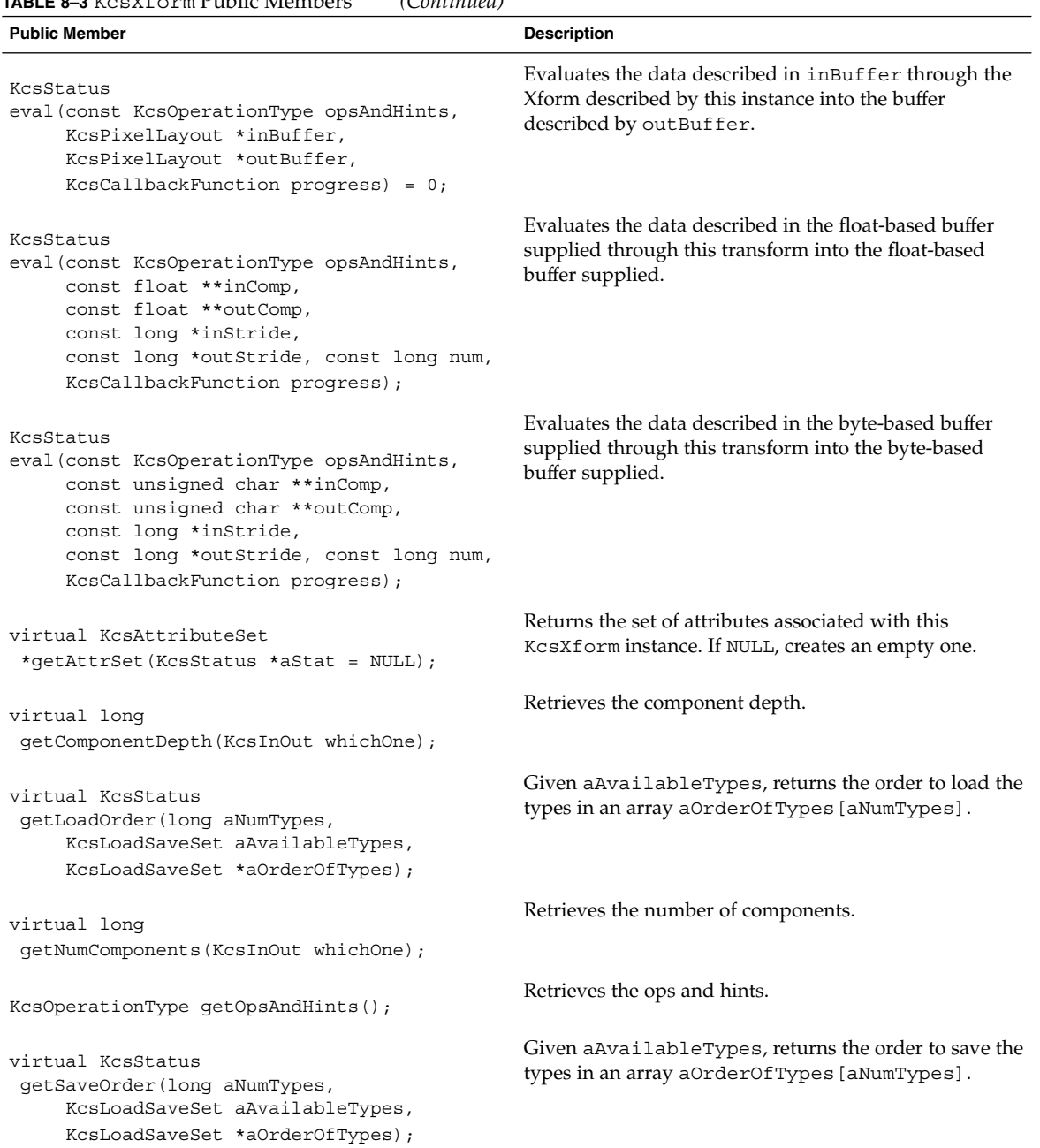

#### **TABLE 8–3** KcsXform Public Members *(Continued)*

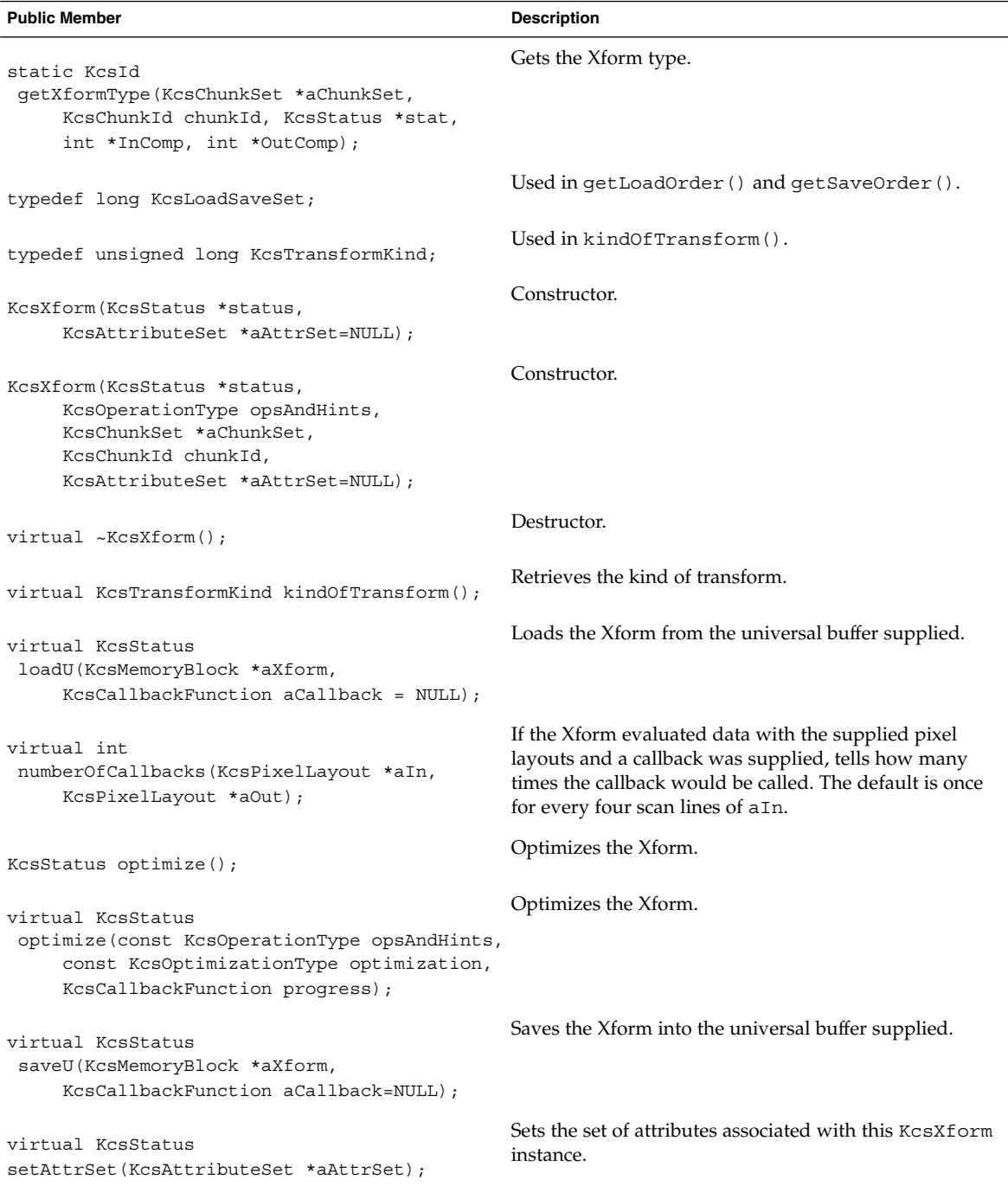

KcsXform Class **65**

#### **TABLE 8–3** KcsXform Public Members *(Continued)*

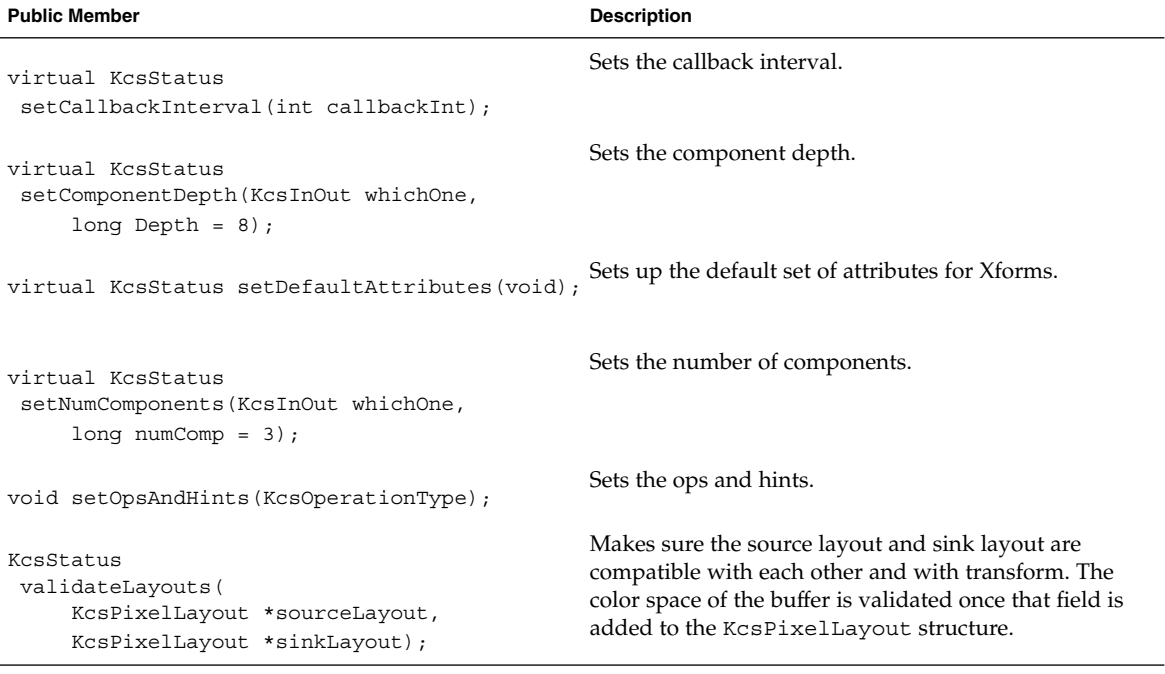

# External Loadable Interface

Use these KcsXform external entry points to *load your derivatives at runtime*. See the DDK manual *KCMS CMM Developer's Guide* for more information on creating a KcsXform derivative as a runtime loadable CMM.

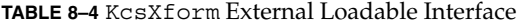

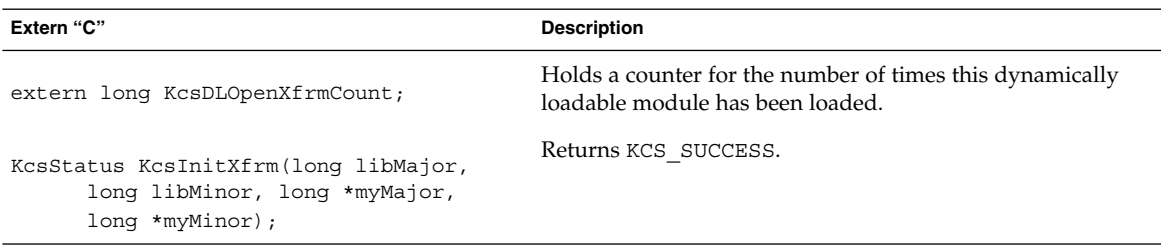

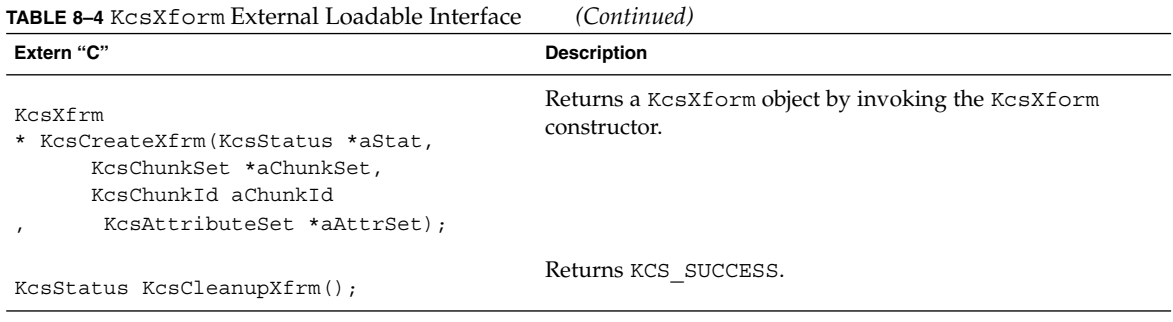

## Member Function Override Rules

The following table tells you which KcsXform member functions you must override and can override when deriving from this class. The member functions indicated with an "X" in the Must column are required to derive successfully from this base class. Others can be used and not overridden.

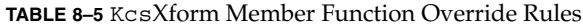

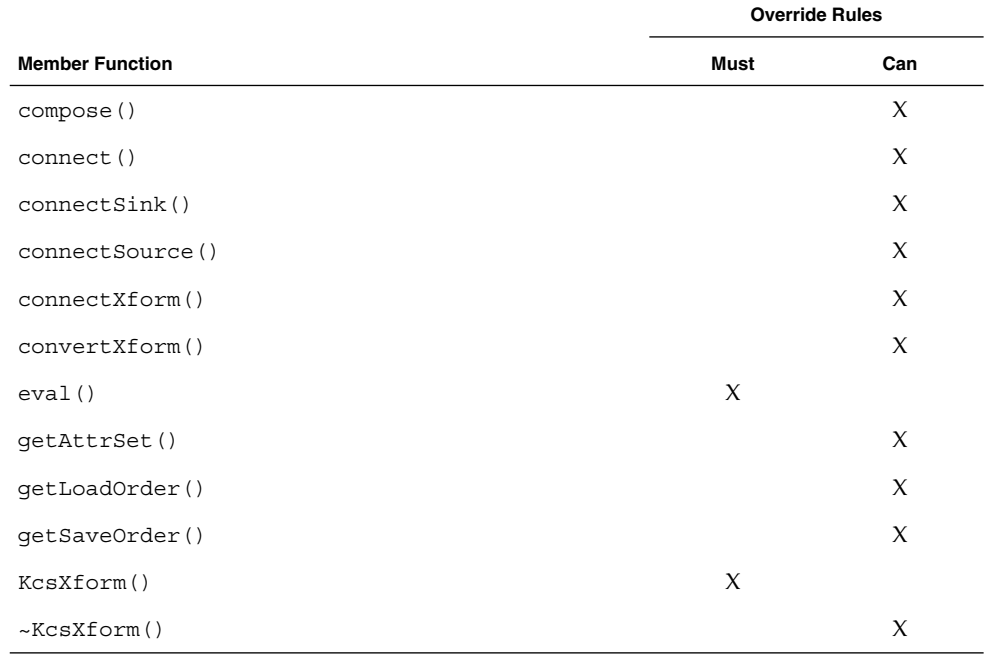

KcsXform Class **67**

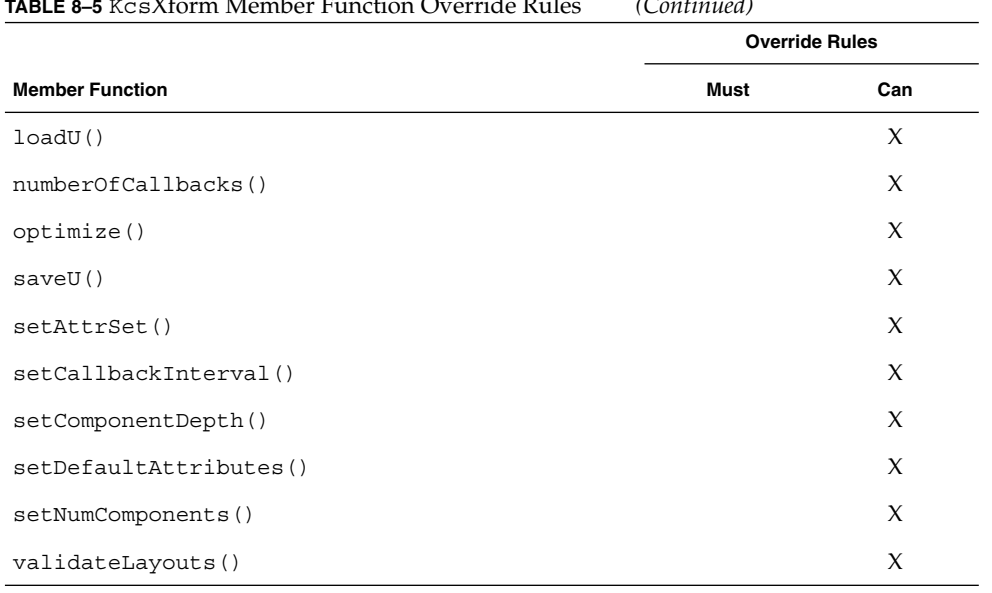

**TABLE 8–5** KcsXform Member Function Override Rules *(Continued)*

### CHAPTER **9**

## KcsXformSeq Class

This chapter describes the KCMS framework KcsXformSeq class. This class provides an interface to manipulate a list or concatenation of KcsXforms in a sequence as one KcsXform instance.

As you read this chapter, you will find it helpful to have access to the following header files:

kcsxfseq.h and kcsxform.h

**Note –** It is highly recommended that you do *not* use any of the variables and functions for handle-based memory in the these header files. Handle-based memory is not required on the Solaris system.

The header file for the class is  $kcsxfseq.$  h. The constant and  $\#define$  identifiers for this class are defined in the kcsxfseq.h header file as:

const KcsId KcsXfrmSeqId =  $\{0x53657120\}$ ; /\* 'Seq ' \*/ #define KcsXfrmSeqIdd (0x53657120) /\* 'Seq ' \*/

In addition to the KcsLoadable and KcsXform methods overridden by this class, there are methods to manipulate a list or concatenation of KcsXforms. The protected and public members are described.

## Protected Members

The KcsXformSeq class has the following protected members.

**TABLE 9–1** KcsXformSeq Protected Members

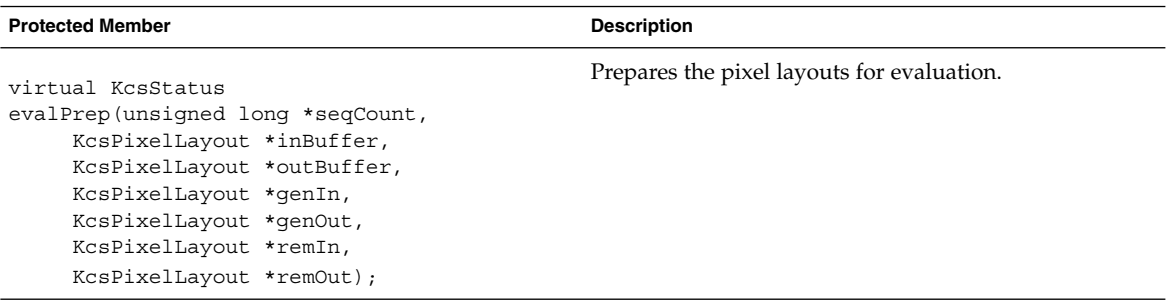

# Public Members

The KcsXformSeq class has the following public members.

```
TABLE 9–2 KcsXformSeq Public Members
```
۰

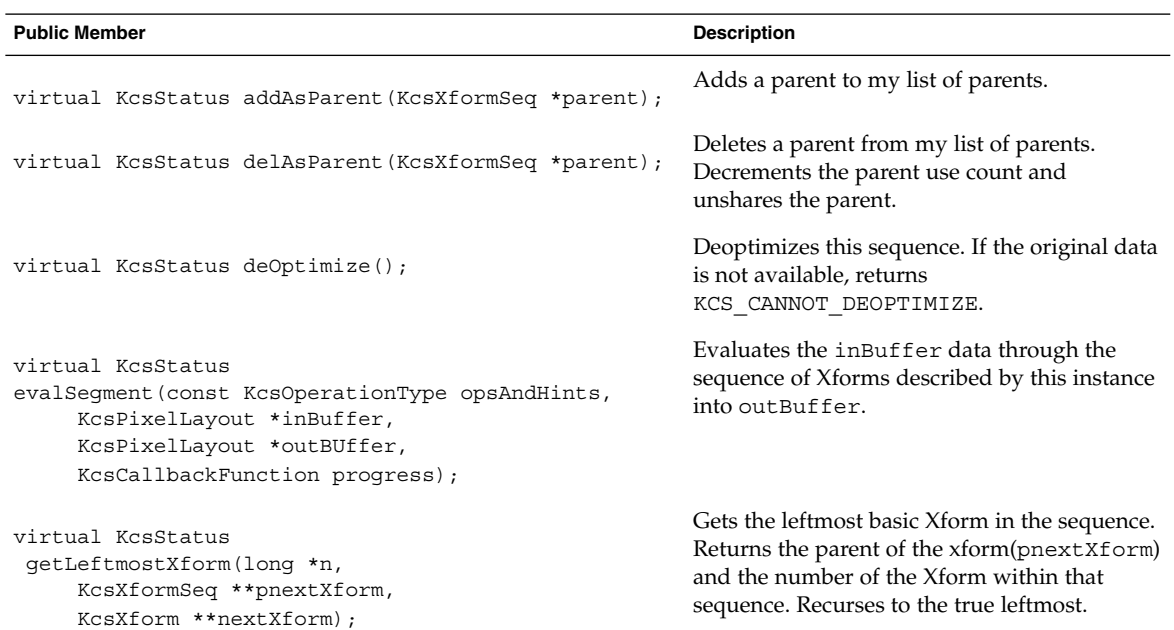

#### **TABLE 9–2** KcsXformSeq Public Members *(Continued)*

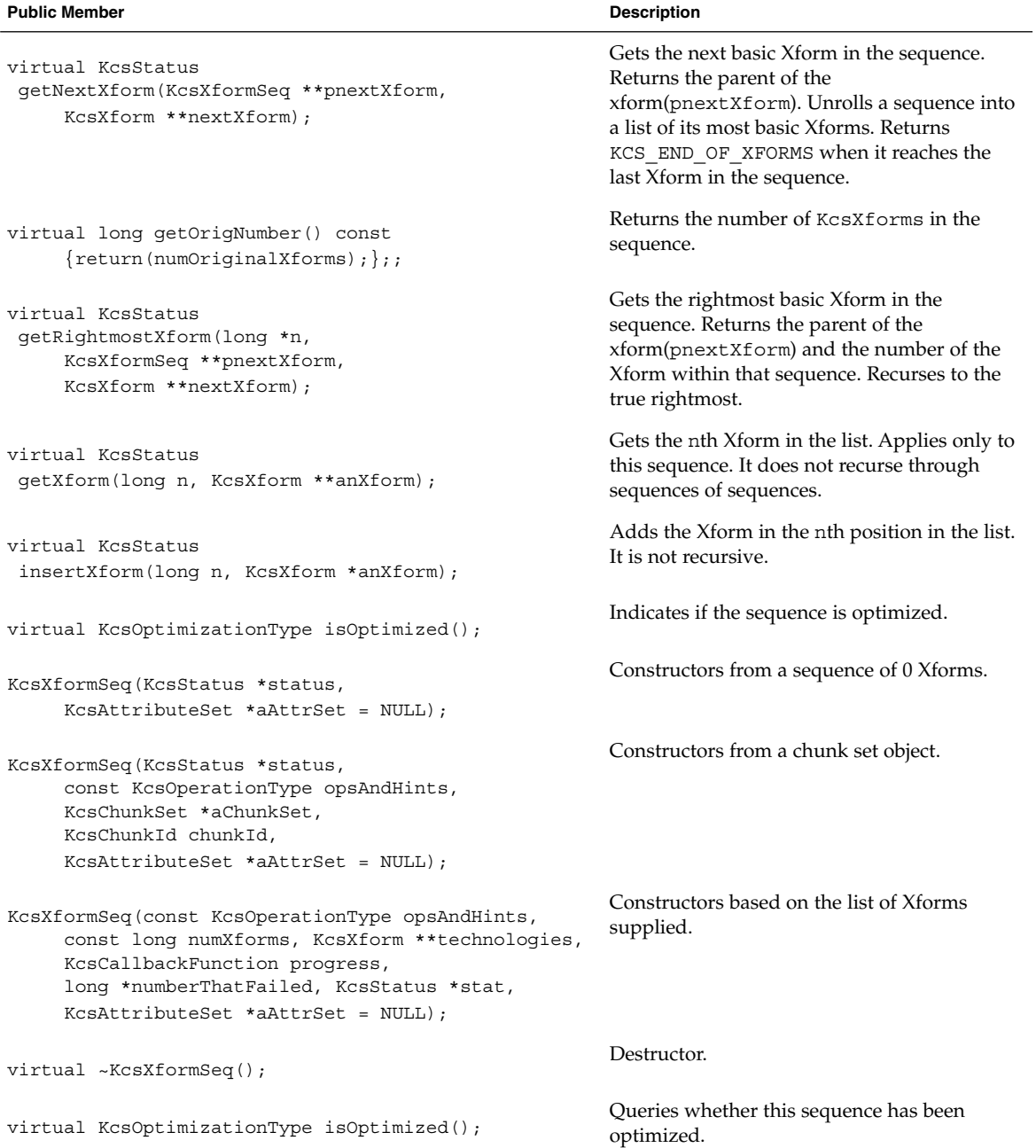

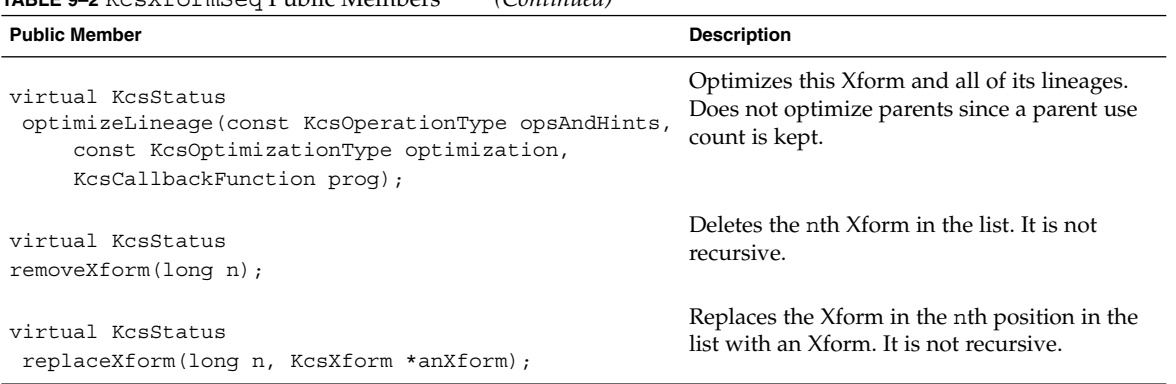

#### **TABLE 9–2** KcsXformSeq Public Members *(Continued)*